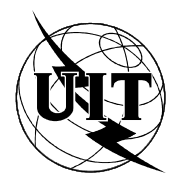

UNION INTERNATIONALE DES TÉLÉCOMMUNICATIONS

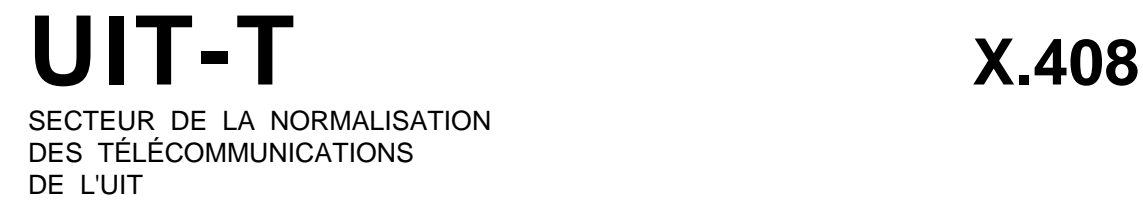

# **SYSTÈMES DE MESSAGERIE**

# **SYSTÈMES DE MESSAGERIE : RÈGLES DE CONVERSION ENTRE DIFFÉRENTS TYPES D'INFORMATIONS CODÉES**

# **Recommandation UIT-T X.408**

(Extrait du Livre Bleu)

# **NOTES**

1 La Recommandation X.408 de l' UIT-T a été publiée dans le fascicule VIII.7 du Livre Bleu. Ce fichier est un extrait du Livre Bleu. La présentation peut en être légèrement différente, mais le contenu est identique à celui du Livre Bleu et les conditions en matière de droits d'auteur restent inchangées (voir plus loin).

2 Dans la présente Recommandation, le terme «Administration» désigne indifféremment une administration de télécommunication ou une exploitation reconnue.

# UIT 1988, 1993

Droits de reproduction réservés. Aucune partie de cette publication ne peut être reproduite ni utilisée sous quelque forme que ce soit et par aucun procédé, électronique ou mécanique, y compris la photocopie et les microfilms, sans l'accord écrit de l'UIT.

#### **SYSTÈMES DE MESSAGERIE : RÈGLES DE CONVERSION ENTRE DIFFÉRENTS TYPES D'INFORMATIONS CODÉES**

*(Malaga-Torremolinos 1984; modifiée à Melbourne, 1988)*

La création dans divers pays de services télématiques et de services de messagerie informatisée en mode enregistrement et retransmission, en liaison avec des réseaux publics pour données, montre qu'il faut établir des normes facilitant les échanges internationaux de messages entre abonnés à ces services.

#### Le CCITT,

#### *considérant*

(a) que des services de messagerie de personne à personne et des services de transfert de messages sont nécessaires;

(b) que le transfert de messages de types différents et de formats très divers est nécessaire;

(c) que les Recommandations de la série F définissent des services télématiques;

(d) que les Recommandations de la série T définissent des équipements terminaux et des procédures de commande pour les services télématiques;

(e) que les Recommandations de la série V traitent de la transmission de données sur le réseau téléphonique;

(f) que la Recommandation X.200 définit le modèle de référence de l'interconnexion des systèmes ouverts pour les applications du CCITT;

 $(g)$  que les Recommandations X.400, X.402, X.403, X.407, X.408, X.411, X.413, X.419 et X.420 décrivent les divers aspects de la messagerie;

(h) que le CCITT et l'ISO ont formulé un ensemble approprié de règles de conversion;

(i) que, pour des applications spécifiques des utilisateurs, certaines variantes peuvent être élaborées et appliquées conformément à des accords bilatéraux,

#### *déclare à l'unanimité*

(1) que l'objectif et le domaine d'application de la présente Recommandation sont décrits au § 1;

(2) que les aspects généraux des règles de conversion entre types d'informations codées sont décrits au § 2;

(3) que les règles de conversion relatives à des types particuliers d'informations codées sont définies dans les paragraphes suivants.

#### SOMMAIRE

## 1 *Objet et domaine d'application*

- 2 *Aspects généraux de la conversion*
	- 2.1 Types de codage
	- 2.2 Deux aspects de la conversion
	- 2.3 Perte d'information
	- 2.4 Caractéristiques des types de codage
- 3 *Conversion à partir du TLX*
	- 3.1 Conversion TLX en texte IA5
	- 3.2 Conversion TLX en TTX
	- 3.3 Conversion TLX en télécopie G3
	- 3.4 Conversion TLX en télécopie G4 de la catégorie 1
	- 3.5 Conversion TLX en vidéotex
	- 3.6 Conversion TLX en voix
	- 3.7 Conversion TLX en mode mixte
- 4 *Conversion de texte IA5*
	- 4.1 Conversion de texte IA5 en TLX
	- 4.2 Conversion de texte IA5 en TTX
	- 4.3 Conversion de texte IA5 en télécopie G3
	- 4.4 Conversion de texte IA5 en télécopie G4 de la catégorie 1
	- 4.5 Conversion de texte IA5 en vidéotex
	- 4.6 Conversion de texte IA5 en voix
	- 4.7 Conversion de texte IA5 en mode mixte

# 5 *Conversion de TTX*

- 5.1 Conversion TTX en TLX
- 5.2 Conversion TTX en texte IA5
- 5.3 Conversion TTX en TTX
- 5.4 Conversion TTX en Fax G3
- 5.5 Conversion TTX en catégorie 1 G4
- 5.6 Conversion TTX en vidéotex
- 5.7 Conversion TTX en voix
- 5.8 Conversion TTX en mode mixte
- 6 *Conversion de télécopie G3*
	- 6.1 Conversion de télécopie G3 en télécopie G3
	- 6.2 Conversion de télécopie G3 en catégorie 1 G4
	- 6.3 Conversion de télécopie G3 en mode mixte
- 7 *Conversion de télécopie G4 de la catégorie 1*
	- 7.1 Conversion de la télécopie G4 de la catégorie 1 en télécopie G3
	- 7.2 Conversion de la télécopie G4 de la catégorie 1 en télécopie G4 de la catégorie 1
	- 7.3 Conversion de la télécopie G4 de la catégorie 1 en mode mixte
- 8 *Conversion de vidéotex*
	- 8.1 Conversion vidéotex en TLX
	- 8.2 Conversion vidéotex en texte IA5
	- 8.3 Conversion vidéotex en TTX
	- 8.4 Conversion vidéotex en télécopie G3
	- 8.5 Conversion vidéotex en catégorie 1 G4
	- 8.6 Conversion vidéotex en vidéotex
	- 8.7 Conversion vidéotex en voix
	- 8.8 Conversion vidéotex en mode mixte
- 9 *Conversion de la voix*
	- 9.1 Conversion de la voix en voix
- 10 *Conversion de mode mixte*
	- 10.1 Conversion de mode mixte en TLX
	- 10.2 Conversion de mode mixte en texte IA5
	- 10.3 Conversion de mode mixte en TTX
	- 10.4 Conversion de mode mixte en télécopie G3
	- 10.5 Conversion de mode mixte en télécopie G4 de la catégorie 1
	- 10.6 Conversion de mode mixte en vidéotex
	- 10.7 Conversion de mode mixte en voix
	- 10.8 Conversion de mode mixte en mode mixte
- *Annexe A* Tableaux de conversion de codes

*Annexe B* – Abréviations

# **1 Objet et domaine d'application**

La présente Recommandation fait partie d'un ensemble complet de spécifications relatives au service de messagerie faisant intervenir un nombre quelconque de systèmes ouverts travaillant en coopération.

La présente Recommandation spécifie les algorithmes de conversion du MHS entre différents types de codage.

D'autres aspects relatifs à la messagerie sont définis dans d'autres Recommandations. La Recommandation X.400 spécifie l'ensemble du système et des services de messagerie. L'architecture globale du système de messagerie est définie dans la Recommandation X.402. Les essais de conformité des composantes du système de messagerie sont décrits dans la Recommandation X.403. Les conventions employées et les définitions des services abstraits offerts par les composantes du système de messagerie sont définies dans la Recommandation X.407. Le service abstrait offert par le système de transfert de messages (MTS) et les procédures qui régissent son exploitation décentralisée sont définis dans la Recommandation X.411. Le service abstrait offert par le système de messageries (MS) est défini dans la Recommandation X.413. Les protocoles d'application qui régissent l'interaction entre les composantes du MHS sont spécifiés dans la Recommandation X.419. Le système de messagerie de personne à personne, qui est une application de la messagerie, se trouve spécifié dans la Recommandation X.420.

Le § 2 de la présente Recommandation décrit les aspects généraux des conversions dans le cadre du MHS. Des règles de conversion particulières sont définies dans les § 3 à 10. On trouvera dans l'annexe A des tableaux de conversion de codes. L'annexe B énumère les abréviations utilisées.

## **2 Aspects généraux de la conversion**

L'objet et le corps d'un message font partie des éléments de données sur lesquels peut être opérée une conversion. La conversion porte sur deux aspects, le format et le codage. L'aspect relatif à la commande est décrit ailleurs dans les Recommandations pertinentes.

# 2.1 *Types de codage*

La présente Recommandation définit les règles de conversion des huit types de codage utilisés dans le MHS. Les abréviations suivantes sont utilisées pour se référer à chacun de ces types:

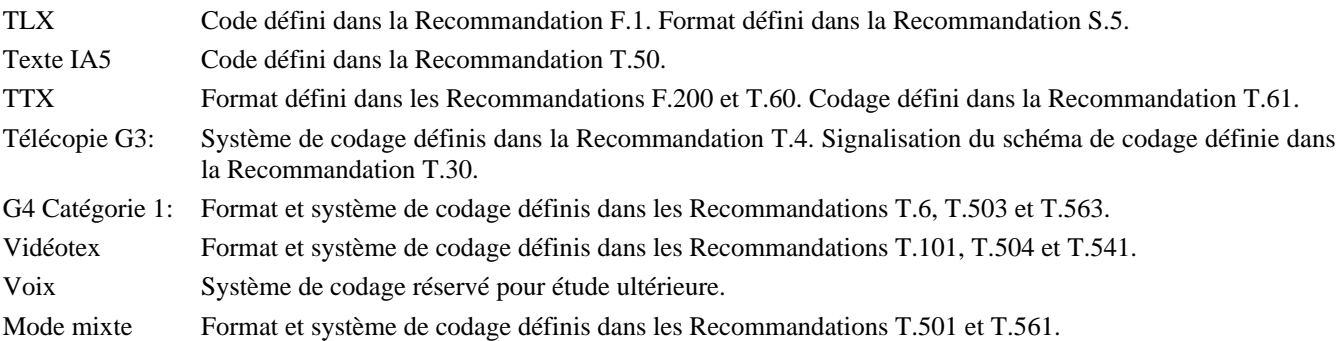

#### *Remarque –* TLX: Télex, TTX: Télétex.

Les types TTX et télécopie G3 ont deux sous-types: le sous-type de base et le sous-type facultatif. Les types catégorie 1 télécopie G4 et le mode mixte ont deux sous-types: le sous-type de base et le sous-type accessoire.

Le tableau 1/X.408 recense toutes les conversions envisageables entre les types et sous-types ci-dessus. Il caractérise chacune comme: (–) pas de conversion, (a) possible sans perte d'informations, (b) possible mais avec perte éventuelle d'informations, ou (c) irréalisable. La présente Recommandation définit les règles de conversion de format et de code pour les conversions des deuxième et troisième catégories.

#### TABLEAU 1/X.408

# **Conversions de types de codage**

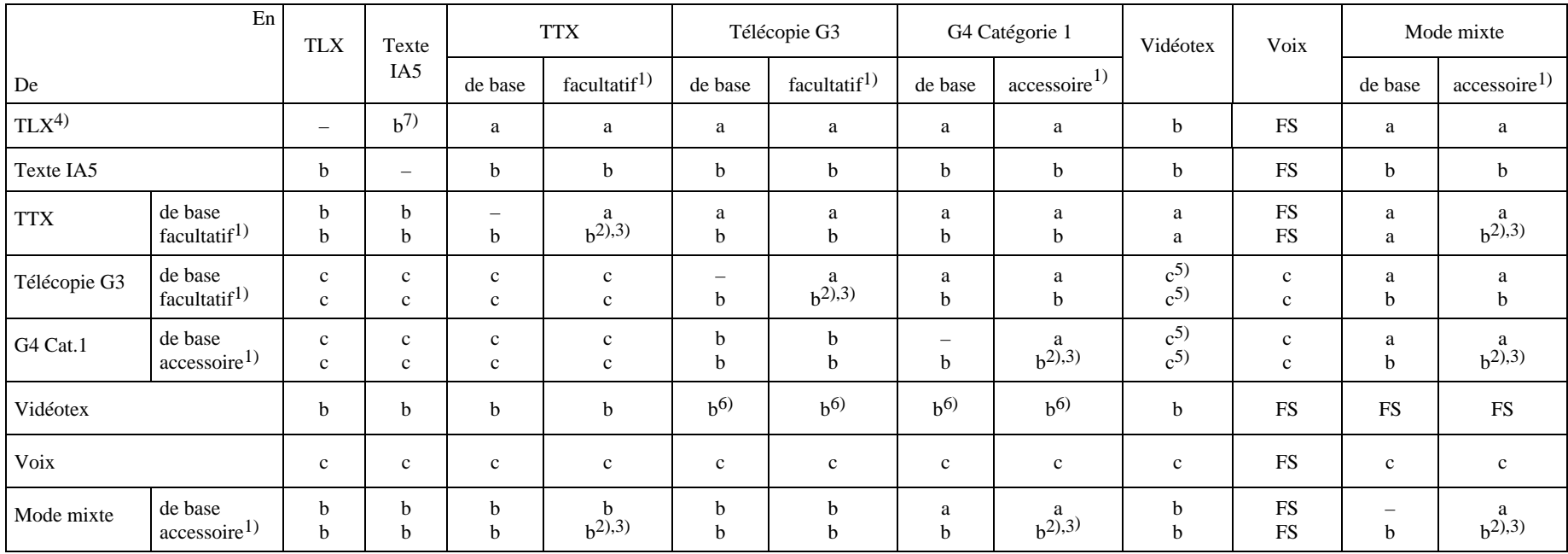

Pas de conversion

<sup>a</sup> Possible sans perte d'informations

b Possible avec perte éventuelle d'informations

<sup>c</sup> Irréalisable

FS Réservé pour étude ultérieure

1) Spécifié dans les Recommandations pertinentes.

2) Aucune information n'est perdue si le terminaux expéditeur et destinataire ont les mêmes fonctions facultatives.

3) Des informations peuvent être perdues si les terminal expéditeur utilise des fonctions facultatives qui n'existent pas au niveau du terminal destinataire.

<sup>4)</sup> Le caractère QUI ÊTES-VOUS est supposé être un élément de protocole utilisé pour communiquer avec le terminal télex et ne pas faire partie du contenu du message.

5) La conversion peut être possible avec perte d'informations, si le terminal destinataire a la capacité d'accepter le codage photographique.

6) La conversion à partir du vidéotex peut entraîner la perte d'informations de couleur.

7) Si le texte IA5 a moins de 69 caractères disponibles sur une ligne, il peut y avoir perte d'informations de format.

# 2.2 *Deux aspects de la conversion*

Les règles de conversion portent sur deux aspects:

- 1) le format;
- 2) le codage.

Les règles de conversion des types de codage ayant des structures logiques appellent un complément d'étude.

## 2.2.1 *Règles fondamentales*

Lorsqu'il existe une norme de conversion entre des types différents, il convient de s'y reporter sans y apporter de modifications, sauf en cas de nécessité. S'il n'en existe pas, les règles fondamentales suivantes s'appliquent:

- 1) S'il existe des normes portant sur les types de sujet et d'objet, les règles de conversion doivent être définies de manière à respecter les parties où ces normes sont applicables. Pour les parties où ces normes ne sont pas applicables, la création de nouvelles règles doit être fondée sur des besoins clairement définis, sinon il ne faut pas en créer.
- 2) S'il n'existe pas de normes pour l'un des deux types, sujet ou objet, les règles de conversion doivent être définies de manière à pouvoir utiliser les types normalisés dans la mesure du possible dans les deux sens de conversion.
- 3) La définition de règles, lorsqu'il n'existe pas de normes pour aucun des deux types, appelle un complément d'étude.

#### 2.2.2 *Format*

Le format concerne les attributs dimensionnels de l'espace de présentation des messages utilisateurs.

Quand un message est transféré, les caractéristiques bidimentionnelles (X et Y) de la conversion doivent être spécifiées. Il faut donc définir les paramètres ci-après. La question de savoir si le format doit être également pris en considération pour la parole, appelle un complément d'étude dans le même contexte.

- a) La direction X de l'espace de présentation est définie de l'une des deux façons suivantes:
	- 1) par la taille d'un caractère et le nombre de caractères à présenter;
	- 2) par la longueur.

Si la taille du type objet de la direction X est inférieure à celle du type sujet, un mécanisme d'ajustement de la longueur de ligne, tel que l'insertion d'un couple CR-LF (Retour chariot/interligne), devrait être défini comme la règle de conversion de format.

- b) La direction Y de l'espace de présentation est définie de l'une des façons suivantes:
	- 1) par le nombre de lignes par espace de présentation ou par unité de longueur;
	- 2) par la longueur.

Si le type objet a une dimension de page dans la direction Y inférieure à celle du type sujet, un mécanisme de modification de format de page, tel que l'insertion d'un couple CR-FF, doit être défini comme règle de conversion de format. Si le type objet n'a pas de limitation de longueur dans la direction Y et si le type sujet est paginé, une règle de conversion de format, telle que l'insertion d'une ou de plusieurs lignes blanches, doit être définie pour représenter les limites de page.

Lors d'une conversion caractères en télécopie G3 ou en catégorie 1 télécopie G4, les règles de saisie d'image seront appliquées conformément à la Recommandation T.351.

#### 2.2.3 *Codage*

En ce qui concerne le codage, l'annexe A spécifie la conversion entre différents types. On trouvera, le cas échéant, des remarques complémentaires dans chacun des sous-paragraphes concernés.

# 2.3 *Perte d'information*

# 2.3.1 *Hypothèse initiale concernant la perte d'information*

Lors de l'examen de la conversion entre les différents types de codage, certaines hypothèses initiales ont été formulées. Des modifications de la police de caractères, de la taille d'un caractère ou du type de papier, etc., ne sont pas considérées comme une perte d'information.

#### 2.3.2 *Perte d'informations concernant le format*

Les conversions de format sont de deux types: longueur de ligne et nombre de lignes, auxquelles il convient d'appliquer les règles suivantes:

- 1) *Longueur de ligne (nombre de caractères)*
	- a) longueur de ligne du terminal expéditeur inférieure ou égale à la longueur de ligne du terminal destinataire: pas de perte d'information;
	- b) longueur de ligne du terminal expéditeur supérieure à la longueur de ligne du terminal destinataire: perte d'information.
- 2) *Longueur de page (nombre de lignes)*
	- a) longueur de page du terminal expéditeur inférieure ou égale à la longueur de page du terminal destinataire: pas de perte d'information. Un espace blanc doit toutefois être inséré dans les pages du terminal destinataire entre les pages du terminal expéditeur;
	- b) longueur de page du terminal expéditeur supérieure à la longueur de page du terminal destinataire: pas de perte d'informations, à condition qu'une correspondance soit établie entre la page du terminal expéditeur et un nombre entier de pages du terminal destinataire.

*Remarque* – Des informations peuvent être perdues du fait de différences entre la zone imprimable et la zone reproductible dans le cas de la télécopie.

#### 2.3.3 *Perte d'information relative aux codes*

Si un caractère graphique est reproduit de la même façon dans les deux systèmes, il n'y a pas perte d'informations. Par contre, s'il y a modification du type de caractère (italique, gras, souligné, normal ou en couleur), comme c'est le cas dans le vidéotex, celle-ci peut être considérée comme une perte d'information (par exemple, un type de présentation peut avoir une incidence financière favorable et un autre, une incidence financière défavorable). Cette question appelle un complément d'étude.

La conversion en un caractère semblable mais pas identique dans le deuxième système constitue une perte d'informations. La conversion d'un caractère en de nombreux caractères (par exemple \$ en dollar) correspond également à une perte d'information.

#### 2.4 *Caractéristiques des types de codage*

On trouvera ci-après les caractéristiques des types de codage admises par hypothèse aux fins de la présente Recommandation.

## 2.4.1 *Type de codage TLX*

Le type d'information codée TLX n'est pas paginé. Une ligne de texte TLX contient au maximum 69 caractères graphiques (voir la Recommandation S.5). La fin d'une ligne est également représentée par un couple CR-LF ITA2.

#### 2.4.2 *Type de codage texte IA5*

Le type de codage texte IA5 est paginé. Une ligne de texte IA5 contient au maximum N<sub>1</sub> caractères graphiques. La fin d'une ligne est également représentée par un couple CR-LF IA5. Une page de texte IA5 contient au maximum  $M_1$  lignes. La fin d'une page est également représentée par un couple CR-FF IA5.

*Remarque* – Aucune valeur de N<sub>1</sub> ou de M<sub>1</sub> n'est admise en hypothèse dans la présente Recommandation à moins qu'elle ne soit explicitement spécifiée dans les paragraphes pertinents. N<sub>1</sub> est communément égal à 80.

#### 2.4.3 *Type d'information codée TTX*

Le type d'information codée TTX est paginé. Le format d'une page TTX est défini par le "format par défaut du télétex de base" suivant:

- − format de la page et orientation: format de la page de base vertical;
- − espacement des caractères: 2,54 mm;
- interligne: 4,23 mm;
- − restitution: restitution par défaut.

Le format par défaut implique un nombre maximal de caractères par ligne de 77 et un nombre maximal de lignes par page de 55. La fin d'une ligne TTX est représentée par un couple CR-LF TTX. La fin d'une page de TTX est représentée par un couple CR-FF TTX.

*Remarque* – Pour la conversion à partir du télétex, chaque ligne télétex doit être précédée de cinq espaces moins le nombre de retours arrière (BS) que l'on trouve au début de chaque ligne télétex (voir le § 7.6.9.1 de la Recommandation F.200).

## 2.4.4 *Type de codage télécopie G3*

Le type de codage télécopie G3 est paginé. Le format télécopie G3 est décrit dans la Recommandation T.4.

## 2.4.5 *Type de codage télécopie G4 de la catégorie 1*

Le type de codage télécopie G4 de la catégorie 1 est paginé. Le format de télécopie G4 de la catégorie 1 est décrit dans la Recommandation T.563.

#### 2.4.6 *Type de codage vidéotex*

Le type de codage vidéotex est paginé. Une ligne vidéotex contient au maximum N caractères graphiques. La fin d'une ligne est représentée par un couple APD-APR (position active vers le bas-retour position active) vidéotex. Une page vidéotex contient au maximum M2 lignes dans la zone d'affichage définie. La fin d'une page est représentée par un CS (effaçage d'écran) vidéotex. La fonction défilement n'est pas admise par hypothèse.

Parmi les divers éléments graphiques admis dans le service vidéotex, les règles ci-après ne s'appliquent qu'aux caractères alphanumériques contenus dans les éléments de données d'affichage. L'utilisation de la syntaxe de données d'interfonctionnement (IDS) appelle un complément d'étude.

*Remarque –* La présente Recommandation ne fournit aucune hypothèse concernant les valeurs à attribuer à N<sub>2</sub> ou à M2, qui peuvent différer selon la syntaxe utilisée.

#### 2.4.7 *Type de codage parole*

Appelle un complément d'étude.

#### 2.4.8 *Type de codage en mode mixte*

Le format et le schéma de codage sont définis dans les Recommandations T.501 et T.561.

# **3 Conversion à partir du TLX**

# 3.1 *Conversion TLX en texte IA5*

## 3.1.1 *Conversion de format*

Une ligne TLX est directement convertie en ligne de texte IA5 si le nombre de caractères graphiques de la ligne convertie en code TLX ne dépasse pas le nombre maximal de caractères graphiques disponibles sur une ligne de texte IA5 (N1) et si le nombre de lignes dans un TLX ne dépasse pas le nombre de lignes contenues sur une page de texte IA5  $(M_1)$ .

Un couple CR-LF ITA2 engendre une nouvelle ligne de texte IA5. Au cas où une interligne (LF) ne s'accompagne pas d'un retour de chariot (CR), on peut insérer un LF après le CR.

Une ligne TLX devrait être convertie en un nombre approprié de lignes de texte IA5 (avec possibilité d'insertion d'un couple CR-LF) si le nombre de caractères graphiques de la ligne convertie en code TLX est supérieur à  $N_1$ . Chaque ligne de texte IA5 fractionnée, à l'exception de la dernière ligne, peut contenir le nombre maximal de caractères graphiques disponibles sur la ligne de texte IA5. Le choix du mot limite pour le retour à la ligne appelle un complément d'étude.

Un texte TLX devrait être fractionné en un nombre approprié de pages de texte IA5 si le nombre de lignes converties en code TLX est supérieur à M1. Chaque page fractionnée de texte IA5, à l'exception de la dernière, peut contenir le nombre maximal de lignes disponibles sur la page de texte IA5. Le nombre de lignes dans un TLX doit être calculé après insertion des couples CR-LF IA5 requis.

*Remarque* – L'insertion du mode d'échappement de données dans un TLX est réservée pour étude ultérieure.

Les points qui n'ont pas été mentionnés ci-dessus (par exemple espacement des caractères, espacement des lignes, etc.) ne font pas partie du domaine d'application de la présente règle de conversion.

## 3.1.2 *Conversion de code*

Cette règle de conversion est définie dans l'annexe A.

#### 3.2 *Conversion de TLX en TTX*

#### 3.2.1 *Conversion de format*

Un texte TLX est directement converti en un texte TTX si le nombre de caractères graphiques de la ligne convertie en code TLX ne dépasse pas le nombre maximal de caractères graphiques disponibles sur une ligne de texte TTX et si le nombre de lignes d'un TLX ne dépasse pas le nombre de lignes disponibles sur une page TTX.

Un couple CR-LF ITA2 engendre une nouvelle ligne de texte TTX. Si un LF n'est pas accompagné d'un CR, on peut insérer un LF après le CR.

Une ligne de texte TLX devrait être convertie en un nombre approprié de lignes de texte TTX (avec possibilité d'insertion d'un couple CR-LF TTX) si le nombre de caractères graphiques d'une ligne convertie en code TLX dépasse le nombre maximal de caractères graphiques disponibles sur une ligne de texte TTX. Chaque ligne de texte TTX fractionnée, à l'exception de la dernière, peut contenir le nombre maximal de caractères graphiques disponibles sur une ligne de texte TTX. Le choix du mot limite pour le retour à la ligne est réservé pour étude ultérieure.

Un texte TLX devrait être fractionné en un nombre approprié de pages TTX (avec possibilité d'insertion d'un couple CR-FF TTX), si le nombre de lignes converties en code TLX dépasse le nombre disponible sur la page TTX. Chaque page TTX fractionnée, à l'exception de la dernière, peut contenir le nombre maximal de lignes disponibles sur la page TTX. Le nombre de lignes d'un TLX devrait être calculé après insertion de tout couple CR-LF TTX nécessaire.

## 3.2.2 *Conversion de code*

Cette règle de conversion est définie dans l'annexe A.

#### 3.3 *Conversion TLX en télécopie G3*

#### 3.3.1 *Conversion de format*

Un texte TLX est directement converti en texte de télécopie G3 si le nombre de caractères graphiques d'une ligne convertie en code TLX ne dépasse pas le nombre maximal de caractères graphiques disponibles sur une ligne de caractères de télécopie G3 et si le nombre de lignes du texte TLX ne dépasse pas le nombre de lignes disponibles sur une page de télécopie G3.

Un couple CR-LF ITA2 engendre une nouvelle ligne de caractères de télécopie G3. Si un LF n'est pas accompagné d'un CR, on peut insérer un LF après le CR.

Une ligne de texte TLX devrait être convertie en un nombre approprié de lignes de caractères de télécopie G3 (avec possibilité d'insertion d'un couple CR-LF ITA2) si le nombre de caractères graphiques d'une ligne convertie en code TLX dépasse le nombre maximal de caractères graphiques disponibles sur une ligne de caractères de télécopie G3. Chaque ligne de caractères de télécopie G3 fractionnée, à l'exception de la dernière, peut contenir le nombre maximal de caractères graphiques disponibles sur la ligne de caractères de télécopie G3. Le choix du mot limite pour le changement de ligne est réservé pour étude ultérieure.

Un texte TLX devrait être fractionné en nombre approprié de pages de télécopie G3 si le nombre de lignes converties en code TLX dépasse le nombre disponible sur une page de télécopie G3. Chaque page de télécopie G3 fractionnée, à l'exception de la dernière, peut contenir le nombre maximal de lignes disponibles sur la page de télécopie G3. Le nombre de lignes dans un TLX devrait être calculé après l'insertion de tout couple CR-LF ITA2 nécessaire.

La formation d'images de caractères en télécopie G3 doit se faire conformément à la Recommandation T.351.

#### 3.3.2 *Conversion de code*

Cette règle de conversion est définie dans l'annexe A. La restitution graphique des caractères est laissée au soin des administrations.

#### 3.4 *Conversion TLX en télécopie G4 de la catégorie 1*

#### 3.4.1 *Conversion de format*

Un texte TLX est directement converti en texte de télécopie G4 de la catégorie 1 lorsque le nombre de caractères graphiques de la ligne convertie en code TLX ne dépasse pas le nombre maximal de caractères graphiques disponibles sur une ligne de caractères de télécopie G4 de la catégorie 1 et si le nombre de lignes du texte TLX ne dépasse pas le nombre de lignes disponibles sur une page de télécopie G4 de la catégorie 1.

Un couple CR-LF ITA2 engendre une nouvelle ligne de caractères de télécopie G4 de la catégorie 1. Si un LF ne s'accompagne pas d'un CR, un LF peut être inséré après le CR.

Une ligne de texte TLX devrait être convertie en un nombre approprié de lignes de caractères de télécopie G4 de la catégorie 1 (avec possibilité d'insertion d'un couple CR-LF ITA2) si le nombre de caractères graphiques d'une ligne convertie en code TLX dépasse le nombre maximal de caractères graphiques disponibles sur une ligne de caractères de télécopie G4 de la catégorie 1. Chaque ligne de caractères de la catégorie 1 G4 fractionnée, à l'exception de la dernière, devrait contenir le nombre maximal de caractères graphiques disponibles sur la ligne de caractères de télécopie du G4 de la catégorie 1. Le choix du mot limite pour le changement de ligne est réservé pour étude ultérieure.

Un texte TLX devrait être fractionné en un nombre approprié de pages de télécopie G4 de la catégorie 1 si le nombre de lignes converties en code TLX dépasse le nombre de lignes disponibles dans une page de télécopie du G4 de la catégorie 1. Chaque page de télécopie G4 de la catégorie 1 fractionnée, à l'exception de la dernière, peut contenir le nombre maximal de lignes disponibles sur la page de télécopie du G4 de la catégorie 1. Le nombre de lignes de texte TLX devrait être calculé après l'insertion de tout couple CR-LF ITA2 nécessaire.

La mise en page de messages en mode caractère dans le cas de la télécopie G4 de la catégorie 1 devrait se faire conformément aux dispositions de la Recommandation T.351.

#### 3.4.2 *Conversion de code*

Cette règle de conversion est définie dans l'annexe A. La restitution graphique des caractères est laissée au soin des administrations.

# 3.5 *Conversion TLX en videotex*

#### 3.5.1 *Conversion de format*

Un texte TLX est converti directement en vidéotex si le nombre de caractères graphiques de la ligne convertie en code TLX ne dépasse pas le nombre de caractères disponibles sur une ligne vidéotex et si le nombre de lignes du TLX ne dépasse pas le nombre de lignes disponibles sur une page vidéotex.

Un couple CR-LF ITA2 engendre une nouvelle ligne vidéotex. Si un LF n'est pas accompagné d'un CR, un LF peut être inséré après le CR.

La ligne de texte TLX devrait être convertie en un nombre approprié de lignes vidéotex (avec possibilité d'insertion d'un couple ADP-APR de la Recommandation T.101) si le nombre de caractères graphiques d'une ligne convertie en code TLX dépasse le nombre maximal de caractères graphiques disponibles sur une ligne vidéotex  $(N_2)$ . Chaque ligne vidéotex fractionnée, à l'exception de la dernière, peut contenir le nombre maximal de caractères graphiques disponibles sur la ligne vidéotex. Le choix du mot limite pour le changement de la ligne appelle un complément d'étude.

Un texte TLX devrait être fractionné en un nombre approprié de pages vidéotex si le nombre de lignes converties en code TLX dépasse le nombre disponible sur une page vidéotex (M2). Chaque page vidéotex fractionnée, à l'exception de la dernière, peut contenir le nombre maximal de lignes disponibles sur la page vidéotex. Le nombre de lignes dans un TLX devrait être calculé après l'insertion de tout couple ADP-APR de la Recommandation T.101 nécessaire.

Par définition, lorsqu'une ligne TLX est convertie en une ligne vidéotex et lorsque le texte TLX est converti en une ou plusieurs pages vidéotex, on ne considère pas qu'il y a perte d'information.

#### 3.5.2 *Conversion de code*

La conversion de code est spécifiée dans l'annexe A.

3.6 *Conversion TLX en paroles*

Appelle un complément d'étude.

3.7 *Conversion TLX en mode mixte* Appelle un complément d'étude.

# **4 Conversion de texte IA5**

# 4.1 *Conversion de texte IA5 en TLX*

#### 4.1.1 *Conversion de format*

Un texte IA5 est converti directement en TLX si le nombre de caractères graphiques de la ligne de texte converti en code IA5 ne dépasse pas le nombre de caractères disponibles sur la ligne TLX.

Un couple CR-LF IA5 engendre une nouvelle ligne TLX. Si un LF n'est pas accompagné d'un CR, un LF peut être inséré après le CR.

Une ligne de texte IA5 devrait être convertie en un nombre approprié de lignes TLX (avec possibilité d'insertion d'un couple CR-LF IA5) si le nombre de caractères graphiques d'une ligne convertie en code TLX dépasse le nombre maximal de caractères graphiques disponibles sur une ligne TLX. Chaque ligne TLX fractionnée, à l'exception de la dernière, peut contenir le nombre maximal de caractères graphiques disponibles sur la ligne TLX. Le choix du mot limite pour le changement de ligne appelle un complément d'étude.

Un couple CR-FF IA5 est converti en couple CR-LF ITA2 auquel on peut facultativement ajouter jusqu'à 3 lignes blanches.

#### 4.1.2 *Conversion de code*

Cette règle de conversion est définie dans l'annexe A.

Lorsque, dans le texte IA5, une lettre est remplacée par un chiffre, il convient d'émettre un caractère inversion chiffre ITA2. Lorsque dans le texte IA5, un chiffre est remplacé par une lettre, il convient d'émettre un caractère inversion lettre ITA2.

Au début du message, un caractère inversion lettre ITA2 doit être émis afin de garantir que le mode d'inversion est utilisé pour le TLX.

#### 4.2 *Conversion de texte IA5 en TTX*

#### 4.2.1 *Conversion de format*

Un texte IA5 est directement converti en TTX si le nombre de caractères graphiques de la ligne de texte converti en code IA5 ne dépasse pas le nombre maximal de caractères graphiques disponibles sur une ligne TTX et si le nombre de lignes dans le texte IA5 ne dépasse pas le nombre de lignes disponibles sur une page TTX.

Un couple CR-LF IA5 engendre une nouvelle ligne TTX. Si un LF n'est pas accompagné d'un CR, un LF peut être inséré après le CR.

Une ligne de texte IA5 devrait être convertie en un nombre approprié de lignes TTX (avec possibilité d'insertion d'un couple CR-LF TTX) si le nombre de caractères graphiques dans une ligne de texte converti en code IA5 dépasse le nombre maximal de caractères graphiques disponibles sur une ligne TTX. Chaque ligne TTX fractionnée, à l'exception de la dernière, peut contenir le nombre maximal de caractères graphiques disponibles sur la ligne TTX. Le choix du mot limite pour le changement de ligne appelle un complément d'étude.

Un couple CR-FF IA5 engendre une nouvelle page TTX.

Une page de texte IA5 devrait être fractionnée en un nombre approprié de pages TTX (avec possibilité d'insertion d'un couple CR-FF TTX) si le nombre de lignes de texte converti en code IA5 dépasse le nombre de lignes disponibles dans une page TTX. Chaque page TTX fractionnée, à l'exception de la dernière, peut contenir le nombre maximal de lignes disponibles sur la page TTX. Le nombre de lignes dans un texte IA5 devrait être calculé après l'insertion de tout couple CR-LF TTX nécessaire.

#### 4.2.2 *Conversion de code*

Chaque caractère IA5 est représenté par 7 bits  $(b_7 \land b_1)$ . Les caractères IA5 sont convertis en caractères graphiques correspondants de la Recommandation T.61 en ajoutant 0 comme huitième bit  $(b_8)$ . La règle de conversion est spécifiée dans l'annexe A.

*Remarque* – Dans les cas de l'accent circonflexe, de l'accent grave et du tiret supérieur, le choix éventuel de signes diacritiques de la Recommandation T.61 appelle un complément d'étude.

## 4.3 *Conversion de texte IA5 en télécopie G3*

#### 4.3.1 *Conversion de format*

Un texte IA5 est directement converti en télécopie G3 si le nombre de caractères graphiques de la ligne de texte converti en code IA5 ne dépasse pas le nombre maximal de caractères graphiques disponibles sur une ligne à caractères de télécopie G3 et si le nombre de lignes du texte IA5 ne dépasse pas le nombre de lignes disponibles sur une page de télécopie G3.

Un couple CR-LF IA5 engendre une nouvelle ligne de caractères de télécopie G3. Si un LF n'est pas accompagné d'un CR, un LF peut être inséré après le CR.

Une ligne de texte IA5 devrait être convertie en un nombre approprié de lignes de caractères de télécopie G3 (avec possibilité d'insertion d'un couple CR-LF IA5) si le nombre de caractères graphiques d'une ligne de texte converti en code IA5 dépasse le nombre maximal de caractères graphiques disponibles sur une ligne de caractères de télécopie G3. Chaque ligne de caractères de télécopie G3 fractionnée, à l'exception de la dernière, peut contenir le nombre maximal de caractères graphiques disponibles sur la ligne à caractères de télécopie G3. Le choix du mot limite pour le changement de ligne est réservé pour étude ultérieure.

Un couple CR-FF IA5 engendre une nouvelle page de télécopie G3.

Une page de texte IA5 devrait être fractionnée en un nombre approprié de pages de télécopie G3 si le nombre de lignes de texte converti en code IA5 dépasse le nombre disponible sur une page de télécopie G3. Chaque page de télécopie G3 fractionnée, à l'exception de la dernière, peut contenir le nombre maximal de lignes disponibles sur une page de télécopie G3. Le nombre de lignes dans un texte IA5 devrait être calculé après l'insertion de tout couple CR-LF IA5 nécessaire.

Pour la conversion de texte IA5 en télécopie G3, le format de l'image de télécopie G3 devra être de 80 caractères par ligne, avec une marge de gauche de 20 mm, et de 55 lignes par page.

La mise en page de messages en mode caractère dans le cas de la télécopie G3 se fait conformément aux dispositions de la Recommandation T.351.

# 4.3.2 *Conversion de code*

La règle de conversion est définie dans l'annexe A. La restitution graphique des caractères est laissée au soin des administrations.

# 4.4 *Conversion de texte IA5 en télécopie G4 de la catégorie 1*

#### 4.4.1 *Conversion de format*

Un texte IA5 est directement converti en télécopie G4 de la catégorie 1 si le nombre de caractères graphiques de la ligne de texte converti en code IA5 ne dépasse pas le nombre maximal de caractères graphiques disponibles sur une ligne de caractères de télécopie G4 de la catégorie 1 et si le nombre de lignes dans le texte IA5 ne dépasse pas le nombre de lignes disponibles sur une page de télécopie G4 de la catégorie 1.

Un couple CR-LF IA5 engendre une nouvelle ligne de caractères de télécopie G4 de la catégorie 1. Si un LF n'est pas accompagné d'un CR, un LF peut être inséré après le CR.

Une ligne de texte IA5 devrait être convertie en un nombre approprié de lignes de caractères de télécopie G4 de la catégorie 1 (avec possibilité d'insertion d'un couple CR-LF IA5) si le nombre de caractères graphiques contenus dans une ligne de texte converti en code IA5 dépasse le nombre maximal de caractères graphiques disponibles sur une ligne de caractères de télécopie G4 de la catégorie 1. Chaque ligne de caractères de télécopie G4 de la catégorie 1 fractionnée, à l'exception de la dernière, peut contenir le nombre maximal de caractères graphiques disponibles sur la ligne de caractères de télécopie G4 de la catégorie 1. Le choix du mot limite pour le retour à la ligne est réservé pour étude ultérieure.

Un couple CR-FF IA5 engendre une nouvelle page de télécopie G4 de la catégorie 1.

Une page de texte IA5 devrait être fractionnée en un nombre approprié de pages de télécopie G4 de la catégorie 1 si le nombre de lignes de texte converti en code IA5 dépasse le nombre disponible sur une page de télécopie G4 de la catégorie 1. Chaque page de télécopie G4 de la catégorie 1 fractionnée, à l'exception de la dernière, peut contenir le nombre maximal de lignes disponibles sur une page de télécopie G4 de la catégorie 1. Le nombre de lignes d'un texte IA5 devrait être calculé après insertion de tout couple CR-LF IA5 nécessaire.

Pour la conversion de texte IA5 en télécopie G4 de la catégorie 1, le format d'image de la télécopie G4 de la catégorie 1 sera de 80 caractères par ligne, avec une marge de gauche de 20 mm, et de 55 lignes par page.

La mise en page des messages en mode caractère dans le cas de la télécopie G4 de la catégorie 1 se fait conformément aux dispositions de la Recommandation T.351.

#### 4.4.2 *Conversion de code*

Cette règle de conversion est définie dans l'annexe A. La restitution graphique des caractères est laissée au soin des administrations.

# 4.5 *Conversion de texte IA5 en vidéotex*

#### 4.5.1 *Conversion de format*

Un texte IA5 est directement converti en un vidéotex si le nombre de caractères graphiques de la ligne de texte converti en code IA5 ne dépasse pas le nombre maximal de caractères graphiques disponibles sur une ligne vidéotex et si le nombre de lignes du texte IA5 ne dépasse pas le nombre de lignes disponibles sur une page vidéotex.

Un couple CR-LF IA5 engendre une nouvelle ligne vidéotex. Si un LF n'est pas accompagné d'un CR, un LF peut être inséré après le CR.

Une ligne de texte IA5 devrait être convertie en un nombre approprié de lignes vidéotex [avec possibilité d'insertion d'un couple APD-APR de la Recommandation T.101 (position active vers le bas – retour position active)] si le nombre de caractères graphiques d'une ligne de texte converti en code IA5 dépasse le nombre maximal de caractères graphiques disponibles sur une ligne vidéotex. Chaque ligne de caractères vidéotex fractionnée, à l'exception de la dernière, peut contenir le nombre maximal de caractères graphiques disponibles sur une ligne de caractères vidéotex. Le choix du mot limite pour le retour à la ligne appelle un complément d'étude.

Un couple CR-FF IA5 engendre une nouvelle page vidéotex.

Une page de texte IA5 devrait être fractionnée en un nombre approprié de pages vidéotex [avec possibilité d'insertion d'un CS de la Recommandation T.101 (effaçage d'écran)] si le nombre de lignes de texte converti en code IA5 dépasse le nombre de lignes disponibles sur une page vidéotex. Chaque page vidéotex fractionnée, à l'exception de la dernière, peut contenir le nombre maximal de lignes disponibles sur une page vidéotex. Le nombre de lignes d'un texte IA5 devrait être calculé après insertion de tout couple CR-LF IA5 nécessaire.

Par définition, si une ligne de texte IA5 est convertie en une ligne vidéotex et si une page de texte IA5 est convertie en une ou plusieurs pages vidéotex, chaque page de texte IA5 commençant par une nouvelle page vidéotex, cette situation n'est pas considérée comme une perte d'information.

#### 4.5.2 *Conversion de code*

La règle de conversion est spécifiée dans l'annexe A.

4.6 *Conversion de texte IA5 en paroles*

Appelle un complément d'étude.

4.7 *Conversion de texte IA5 en mode mixte*

Appelle un complément d'étude.

# **5 Conversion TTX**

5.1 *Conversion TTX en TLX*

# 5.1.1 *Conversion de format*

Un texte TTX est converti directement en un texte TLX si le nombre de caractères graphiques de la ligne TTX convertie en code ne dépasse pas le nombre de caractères disponibles sur la ligne TLX.

Un couple CR-LF TTX engendre une nouvelle ligne TLX. Si un LF n'est pas accompagné d'un CR, un LF peut être inséré après le CR.

Une ligne TTX devrait être convertie en un nombre approprié de lignes TLX (avec possibilité d'insertion d'un couple CR-LF ITA2) si le nombre de caractères graphiques contenus dans une ligne convertie en code TLX dépasse le nombre maximal de caractères graphiques disponibles sur une ligne TLX. Chaque ligne TLX fractionnée, à l'exception de la dernière, peut contenir le nombre maximal de caractères graphiques disponibles sur une ligne TLX. Le choix du mot limite pour le changement de ligne est réservé pour étude ultérieure.

Un couple CR-FF TTX est converti en un couple CR-LF ITA2 auquel on peut facultativement ajouter jusqu'à 3 lignes blanches.

## 5.1.2 *Conversion de code*

Cette règle de conversion est définie dans l'annexe A.

Lorsque, dans le texte TTX, une lettre est remplacée par un chiffre, il convient d'émettre un signal d'inversion chiffre ITA2. Lorsque dans le texte TTX, un chiffre est remplacé par une lettre, il convient d'émettre un signal d'inversion lettre ITA2.

Au début du message, un caractère d'inversion lettre ITA2 doit être émis afin de garantir qu'un mode d'inversion connu est utilisé pour le TLX.

## 5.2 *Conversion TTX en texte IA5*

#### 5.2.1 *Conversion de format*

Pour convertir un texte TTX en un texte IA5, on suppose l'orientation verticale et un maximum de 77 caractères par ligne (une ligne peut être construite en disposant 72 caractères à droite du bord de la marge gauche, plus 5 caractères additionnels à gauche du bord de cette marge). Des informations télétex à orientation horizontale se traduiraient par une perte d'informations.

Un texte TTX est directement converti en un texte IA5 si le nombre de caractères graphiques de la ligne convertie en code TTX ne dépasse pas le nombre maximal de caractères graphiques disponibles sur une ligne de caractères de texte IA5 et si le nombre de lignes du TTX ne dépasse pas le nombre de lignes disponibles sur une page de texte IA5.

Un couple CR-LF TTX engendre une nouvelle ligne de texte IA5. Si un LF n'est pas accompagné d'un CR, un LF peut être inséré après le CR.

Une ligne TTX devrait être convertie en un nombre approprié de lignes de texte IA5 (avec possibilité d'insertion d'un couple CR-LF IA5) si le nombre de caractères graphiques d'une ligne convertie en code TTX dépasse le nombre maximal de caractères graphiques disponibles sur une ligne de texte IA5. Chaque ligne de caractère de texte IA5 fractionnée, à l'exception de la dernière, peut contenir le nombre maximal de caractères graphiques disponibles sur une ligne de caractères de texte IA5. Le choix du mot limite pour le changement de ligne appelle un complément d'étude.

Un couple CR-FF TTX engendre une nouvelle page de texte IA5.

Une page TTX devrait être fractionnée en un nombre approprié de pages de texte IA5 si le nombre de lignes converties en code TTX dépasse le nombre disponible sur une page de texte IA5. Chaque page de texte IA5 fractionnée, à l'exception de la dernière, peut contenir le nombre maximal de lignes disponibles sur une page de texte IA5. Le nombre de lignes d'un TTX devrait être calculé après insertion de tout couple CR-LF IA5 nécessaire.

## 5.2.2 *Conversion de code*

Chaque caractère faisant partie du jeu de la Recommandation T.61 est converti dans le caractère IA5 correspondant en supprimant le huitième bit  $(b_8)$ . La règle de conversion est spécifiée dans l'annexe A.

*Remarque* – D'autres règles de conversion de symboles monétaires appellent un complément d'étude.

5.3 *Conversion de TTX en TTX*

Appelle un complément d'étude.

# 5.4 *Conversion de TTX en télécopie G3*

#### 5.4.1 *Conversion de format*

Un texte TTX est directement converti en un texte de télécopie G3 si le nombre de caractères graphiques de la ligne convertie en code TTX ne dépasse pas le nombre maximal de caractères graphiques disponibles sur une ligne de caractères de télécopie G3 et si le nombre de lignes du TTX ne dépasse pas le nombre de lignes disponibles sur une page de télécopie G3.

Un couple CR-LF TTX engendre une nouvelle ligne de caractères de télécopie G3. Si un LF n'est pas accompagné d'un CR, un LF peut être inséré après le CR.

Une ligne TTX devrait être convertie en un nombre approprié de lignes de caractères de télécopie G3 (avec possibilité d'insertion d'un couple CR-LF TTX) si le nombre de caractères graphiques contenus dans une ligne convertie en code TTX dépasse le nombre maximal de caractères graphiques disponibles sur une ligne de caractères de télécopie G3. Chaque ligne de caractères de télécopie G3 fractionnée, à l'exception de la dernière, peut contenir le nombre maximal de caractères graphiques disponibles sur une ligne de caractères de télécopie G3. Le choix du mot limite pour le changement de ligne est réservé pour étude ultérieure.

Un couple CR-FF TTX engendre une nouvelle page de télécopie G3.

Une page TTX devrait être fractionnée en un nombre approprié de pages de télécopie G3 (avec possibilité d'insertion d'un couple CR-FF TTX) si le nombre de lignes converties en code TTX dépasse le nombre disponible sur une page de télécopie G3. Chaque page de télécopie G3 fractionnée, à l'exception de la dernière, peut contenir le nombre maximal de lignes disponibles sur une page de télécopie G3. Le nombre de lignes d'un texte TTX devrait être calculé après insertion de tout couple CR-LF TTX nécessaire.

La mise en page des messages en mode caractère dans le cas de la télécopie G3 se fait conformément à la Recommandation T.351. Toutefois, l'utilisation des chiffres de la Recommandation T.351 qui correspondent aux options du TTX, demande une étude ultérieure.

#### 5.4.2 *Conversion de code*

Cette règle de conversion est définie dans l'annexe A. La restitution graphique des caractères est laissée au soin des administrations.

## 5.5 *Conversion de TTX en télécopie G4 de la catégorie 1*

#### 5.5.1 *Conversion de format*

Un texte TTX est directement converti en un texte de télécopie G4 de la catégorie 1 si le nombre de caractères graphiques de la ligne convertie en code TTX ne dépasse pas le nombre maximal de caractères graphiques disponibles sur une ligne de caractères de télécopie G4 de la catégorie 1 et si le nombre de lignes du TTX ne dépasse pas le nombre de lignes disponibles sur une page de télécopie G4 de la catégorie 1.

Un couple CR-LF TTX engendre une nouvelle ligne de caractères de télécopie G4 de la catégorie 1. Si un LF n'est pas accompagné d'un CR, un LF peut être inséré après le CR.

Une ligne TTX devrait être convertie en un nombre approprié de lignes de caractères de télécopie G4 de la catégorie 1 (avec possibilité d'insertion d'un couple CR-LF TTX) si le nombre de caractères graphiques d'une ligne convertie en code TTX dépasse le nombre maximal de caractères graphiques disponibles sur une ligne de caractères de télécopie G4 de la catégorie 1. Chaque ligne de caractères de télécopie G4 de la catégorie 1 fractionnée, à l'exception de la dernière, peut contenir le nombre maximal de caractères graphiques disponibles sur la ligne de caractères de télécopie G4 de la catégorie 1. Le choix du mot limite pour le changement de ligne est réservé pour étude ultérieure.

Un couple CR-FF TTX engendre une nouvelle page de télécopie G4 de la catégorie 1.

Une page TTX devrait être fractionnée en un nombre approprié de pages de télécopie G4 de la catégorie 1 (avec possibilité d'insertion d'un couple CR-FF TTX) si le nombre de lignes converties en code TTX dépasse le nombre disponible sur une page de télécopie G4 de la catégorie 1. Chaque page de télécopie G4 de la catégorie 1 fractionnée, à l'exception de la dernière, peut contenir le nombre maximal de lignes disponibles sur une page de télécopie G4 de la catégorie 1. Le nombre de lignes d'un TTX devrait être calculé après insertion de tout couple CR-LF TTX nécessaire.

La mise en page des messages en mode caractère dans le cas de la télécopie G4 de la catégorie 1 se fait conformément à la Recommandation T.351. Toutefois, l'utilisation des chiffres de la Recommandation T.351 qui correspondent aux options du TTX appelle un complément d'étude.

#### 5.5.2 *Conversion de code*

La règle de conversion est définie dans l'annexe A. La restitution graphique des caractères est laissée au soin des administrations.

#### 5.6 *Conversion de TTX en vidéotex*

#### 5.6.1 *Conversion de format*

Pour la conversion d'un texte TTX en vidéotex, on suppose que l'orientation est verticale et qu'il y a un maximum de 77 caractères par ligne (une ligne peut être construite en disposant 72 caractères à droite du bord de la marge de gauche, plus 5 caractères additionnels à gauche du bord de cette marge). Si l'orientation du message télétex est horizontale il y a une perte d'informations.

*Remarque* – BS (retour arrière) au début d'une ligne TTX (à 5 caractères au maximum) déplace vers la gauche la première position logique des caractères de toutes les lignes vidéotex, en fonction du nombre de BS, ce qui permet d'augmenter de 5 caractères la longueur de ligne. Un nombre approprié d'espaces doit être ajouté au début de chaque ligne vidéotex afin que toutes les lignes vidéotex commencent à la première position logique donnée par la ligne possédant le plus de BS au début de la ligne TTX.

Un texte TTX est directement converti en vidéotex si le nombre de caractères graphiques de la ligne convertie en code TTX ne dépasse pas le nombre maximal de caractères graphiques disponibles sur une ligne vidéotex et si le nombre de lignes du TTX ne dépasse pas le nombre de lignes disponibles sur une page vidéotex.

Un couple CR-LF TTX engendre une nouvelle ligne vidéotex. Si un LF n'est pas accompagné d'un CR, un LF peut être inséré après le CR.

Une ligne TTX devrait être convertie en un nombre approprié de lignes vidéotex (avec possibilité d'insertion d'un couple APD-APR de la Recommandation T.101) si le nombre de caractères graphiques convertis en code TTX dépasse le nombre maximal de caractères graphiques disponibles sur une ligne vidéotex. Chaque ligne de caractères vidéotex fractionnée, à l'exception de la dernière, peut contenir le nombre maximal de caractères graphiques disponibles sur une ligne de caractères vidéotex. Le choix du mot limite pour le changement de ligne est réservé pour étude ultérieure.

Un couple CR-FF TTX engendre une nouvelle page vidéotex.

Une page TTX devrait être fractionnée en un nombre approprié de pages vidéotex [avec possibilité d'insertion d'un CS de la Recommandation T.101 (effaçage d'écran)] si le nombre de lignes converties en code TTX dépasse le nombre disponible dans une page vidéotex. Chaque page vidéotex fractionnée, à l'exception de la dernière, peut contenir le nombre maximal de lignes disponibles sur la page vidéotex. Le nombre de lignes d'un TTX devrait être calculé après insertion de tout couple CR-LF IA5 nécessaire.

Par définition, si une ligne TTX est convertie en une ligne vidéotex et si une page TTX est convertie en une ou plusieurs pages vidéotex, chaque page TTX commençant, par une nouvelle page vidéotex, on considère qu'il n'y a pas de perte d'information.

5.6.2 *Conversion de code*

Cette règle de conversion est spécifiée dans l'annexe A.

- 5.7 *Conversion de TTX en paroles* Appelle un complément d'étude.
- 5.8 *Conversion de TTX en mode mixte*
- 5.8.1 *Conversion de format* Appelle un complément d'étude.
- 5.8.2 *Conversion de code* Inutile. La chaîne T.61 est autorisée en mode mixte.

# **6 Conversion de la télécopie G3**

- 6.1 *Conversion de la télécopie G3 en télécopie G3* Appelle un complément d'étude.
- 6.2 *Conversion de la télécopie G3 en télécopie G4 de la catégorie 1* Appelle un complément d'étude.
- 6.3 *Conversion de la télécopie G3 en mode mixte* Appelle un complément d'étude.

# **7 Conversion de la télécopie G4 de la catégorie 1**

- 7.1 *Conversion de la télécopie G4 de la catégorie 1 en télécopie G3* Appelle un complément d'étude.
- 7.2 *Conversion de la télécopie G4 de la catégorie 1 en télécopie G4 de la catégorie 1* Appelle un complément d'étude.
- 7.3 *Conversion de la télécopie G4 de la catégorie 1 en mode mixte* Appelle un complément d'étude.

# **8 Conversion de vidéotex**

8.1 *Conversion de vidéotex en TLX*

# 8.1.1 *Conversion de format*

Un texte vidéotex est directement converti en un texte TLX si le nombre de caractères graphiques de la ligne convertie en code vidéotex ne dépasse pas le nombre maximal de caractères graphiques disponibles sur une ligne TLX.

Un couple APD-APR de la Recommandation T.101 engendre une nouvelle ligne TLX. Si un APR n'est pas accompagné d'une APD, un APR peut être inséré après l'APD.

Une ligne vidéotex devrait être convertie en un nombre approprié de lignes TLX (avec possibilité d'insertion d'un couple CR-LF ITA2) si le nombre de caractères graphiques d'une ligne convertie en code vidéotex dépasse le nombre maximal de caractères graphiques disponibles sur une ligne TLX. Chaque ligne TLX fractionnée, à l'exception de la dernière, peut contenir le nombre maximal de caractères graphiques disponibles sur la ligne TLX. Le choix du mot limite pour le retour à la ligne appelle un complément d'étude.

Un CS de la Recommandation T.101 est converti en un couple CR-LF ITA2 auquel peuvent facultativement s'ajouter jusqu'à 3 lignes blanches.

#### 8.1.2 *Conversion de code*

Cette règle de conversion est spécifiée dans l'annexe A.

#### 8.2 *Conversion de vidéotex en texte IA5*

## 8.2.1 *Conversion de format*

Un texte vidéotex est directement converti en un texte IA5 si le nombre de caractères graphiques de la ligne convertie en code vidéotex ne dépasse pas le nombre maximal de caractères graphiques disponibles sur une ligne de texte IA5 et si le nombre de lignes du texte vidéotex ne dépasse pas le nombre de lignes disponibles sur une page de texte IA5.

Un couple APD-APR de la Recommandation T.101 engendre une nouvelle ligne de texte IA5. Si un APR n'est pas accompagné d'une APD, un APR doit être inséré après l'APR.

Une ligne vidéotex devrait être convertie en un nombre approprié de lignes de texte IA5 (avec possibilité d'insertion d'un couple CR-LF IA5) si le nombre de caractères graphiques d'une ligne convertie en code vidéotex dépasse le nombre maximal de caractères graphiques disponibles sur une ligne de texte IA5. Chaque ligne de texte IA5 fragmentée, à l'exception de la dernière, peut contenir le nombre maximal de caractères graphiques disponibles sur la ligne de texte IA5. Le choix du mot limite pour le changement de ligne appelle un complément d'étude.

Un CS de la Recommandation T.101 engendre une nouvelle page de texte IA5 ou, sinon, 3 lignes blanches si la nouvelle page vidéotex peut être représentée dans son intégralité sur la même page de texte IA5.

Une page vidéotex devrait être fractionnée en un nombre approprié de pages de texte IA5 (avec possibilité d'insertion d'un couple CR-FF IA5) si le nombre de lignes converties en code vidéotex dépasse le nombre disponible sur une page de texte IA5. Chaque page de texte IA5 fractionnée, à l'exception de la dernière, peut contenir le nombre maximal de lignes disponibles sur la page de texte IA5. Le nombre de lignes d'un texte vidéotex devrait être calculé après insertion de tout couple CR-LF IA5 nécessaire.

Par définition, si une ligne vidéotex est convertie en une ligne de texte IA5 et si plusieurs pages vidéotex sont converties en une page de texte IA5, chaque page de texte IA5 commençant par une nouvelle page vidéotex, on considère qu'il n'y a pas perte d'information.

#### 8.2.2 *Conversion de code*

Cette règle de conversion de code est spécifiée dans l'annexe A.

## 8.3 *Conversion vidéotex en TTX*

# 8.3.1 *Conversion de format*

Un texte vidéotex est directement converti en un texte TTX si le nombre de caractères graphiques de la ligne convertie en code vidéotex ne dépasse pas le nombre maximal de caractères graphiques disponibles sur une ligne TTX et si le nombre de lignes du vidéotex ne dépasse pas le nombre de lignes disponibles sur une page TTX.

Un couple APD-APR de la Recommandation T.101 engendre une nouvelle ligne TTX. Si un APR n'est pas associé à une APD, un APR peut être inséré après l'APD.

Une ligne vidéotex devrait être convertie en un nombre approprié de lignes TTX (avec possibilité d'insertion d'un couple CR-LF TTX) si le nombre de caractères graphiques d'une ligne convertie en code vidéotex dépasse le nombre maximal de caractères graphiques disponibles sur une ligne TTX. Chaque ligne TTX fractionnée, à l'exception de la dernière, peut contenir le nombre maximal de caractères graphiques disponibles sur la ligne TTX. Le choix du mot limite pour le changement de ligne est réservé pour étude ultérieure.

Un CS de la Recommandation T.101 engendre une nouvelle page de TTX ou, sinon, 3 lignes blanches si la page vidéotex suivante peut être représentée dans son intégralité sur la même page TTX.

Une page vidéotex devrait être fractionnée en un nombre approprié de pages TTX (avec possibilité d'insertion d'un couple CRT-FF TTX) si le nombre de lignes converties en code vidéotex dépasse le nombre disponible sur une page TTX. Chaque page TTX fractionnée, à l'exception de la dernière, peut contenir un nombre maximal de lignes disponibles sur la page TTX. Le nombre de lignes d'un vidéotex devrait être calculé après insertion de tout couple CR-LF TTX nécessaire.

Par définition, si une ligne vidéotex est convertie en une ligne TTX et si de nombreuses pages vidéotex sont converties en une page TTX, chaque page TTX commençant par une nouvelle page vidéotex, on considère qu'il n'y a pas perte d'information.

#### 8.3.2 *Conversion de code*

Cette règle de conversion est spécifiée dans l'annexe A.

8.4 *Conversion de vidéotex en télécopie G3*

Appelle un complément d'étude.

- 8.5 *Conversion de vidéotex en télécopie G4 de la catégorie 1* Appelle un complément d'étude.
- 8.6 *Conversion vidéotex en vidéotex* Appelle un complément d'étude.
- 8.7 *Conversion vidéotex en paroles* Appelle un complément d'étude.
- 8.8 *Conversion vidéotex en mode mixte* Appelle un complément d'étude.

# **9 Conversion de la parole**

9.1 *Conversion de parole en parole* Appelle un complément d'étude.

# **10 Conversion de mode mixte**

- 10.1 *Conversion de mode mixte en TLX* Appelle un complément d'étude.
- 10.2 *Conversion de mode mixte en texte IA5* Appelle un complément d'étude.
- 10.3 *Conversion de mode mixte en TTX* Appelle un complément d'étude.
- 10.4 *Conversion de mode mixte en télécopie G3* Appelle un complément d'étude.
- 10.5 *Conversion de mode mixte en télécopie G4 de la catégorie 1* Appelle un complément d'étude.
- 10.6 *Conversion de mode mixte en vidéotex* Appelle un complément d'étude.
- 10.7 *Conversion de mode mixte en parole* Appelle un complément d'étude.
- 10.8 *Conversion de mode mixte en mode mixte* Appelle un complément d'étude.

# ANNEXE A

(à la Recommandation X.408)

# **Tableaux de conversion de codes**

#### A.1 *Introduction*

La présente annexe a pour but de décrire de façon concise et logique les règles de conversion de codes destinées à la messagerie.

# A.2 *Données*

# A.2.1 *Références*

- a) tableaux 1/S.18 et 2/S.18 (Règles)
- b) tableaux 1/T.50 à 9/T.50 et 11/T.50 (Symboles et description)
- c) figures 1/T.51 et 2/T.51, tableaux 1/T.51, 2/T.51, 4/T.51 et 5/T.51 (Symboles et description)
- d) tableaux C-1/T.60 (Règles)
- e) § 3.2 et 3.3 de la Recommandation T.61 (Symboles et identification)
- f) figures 2/T.61 et 3/T.61, tableaux 1/T.61 et 2/T.61 et figures B-1/T.61 et C-l/T.61 (Symboles)
- g) Recommandation T.100 (Identification)
- h) Recommandation X.408 (1984) (Règles).

#### A.2.2 *Structure des tableaux*

## A.2.2.1 *Introduction*

Les tableaux sont divisés en deux colonnes:

- a) JEU DE CARACTÈRES DE RÉFÉRENCE.
- b) JEU DE CARACTÈRES CONVERTIS.

Un couple JEU DE CARACTÈRES DE RÉFÉRENCE plus une sous-colonne de la colonne JEU DE CARACTÈRES CONVERTIS constitue la définition de la règle de conversion de code pour le type de codage indiqué comme résultant de cette combinaison.

Les tableaux sont mis au point avec les données mentionnées ci-après. L'extension des tableaux appelle un complément d'étude.

# A.2.2.2 *JEU DE CARACTÈRES DE RÉFÉRENCE*

Le JEU DE CARACTÈRES DE RÉFÉRENCE est l'ensemble des formes graphiques visibles définitives des caractères (par exemple imprimés ou affichés). Ce jeu ne constitue PAS un nouveau jeu de caractères utilisable ailleurs.

En ce qui concerne les caractères de commande, la visibilité du caractère ne saurait constituer un critère en faveur de son inscription au JEU DE CARACTÈRES DE RÉFÉRENCE. Toutes les commandes disponibles sont représentées en vue d'indiquer si le caractère de commande en question a toujours sa raison d'être après la conversion.

*Remarque* – L'utilisation d'un caractère de commande peut différer d'un type à l'autre. Cela peut vouloir dire qu'il faille utiliser en premier lieu des séquences d'échappement de caractères définies dans la norme ISO 2022, puis la conversion de caractères. Ce point appelle un complément d'étude.

Cette colonne est destinée au jeu de caractères de référence. Ce jeu est de type conceptuel et peut contenir n'importe quel caractère concevable. Il est totalement indépendant du codage propre à chaque caractère. Il existe toutefois, pour des raisons techniques et historiques, trois exceptions concernant les caractères "accent circonflexe", "accent grave" et "tiret supérieur/tilde" de IA5.

Les symboles ( $#$  et  $\alpha$ ), dont le codage est différent d'un type à l'autre, ont des numéros d'identification identiques.

Les questions relatives à la prééminence du JEU DE CARACTÈRES DE RÉFÉRENCE en matière d'enregistrement et de maintenance, appellent un complément d'étude.

La colonne se compose de trois sous-colonnes:

a) *Identification*: numéro d'identification d'un caractère auquel on ajoute 10 et également, s'il est disponible, code d'identification mis au point dans la Recommandation T.61. Les numéros 0 à 999 seront attribués aux commandes et les numéros 1000 et au-delà seront attribués aux caractères graphiques.

- b) *Nom ou description*: brève description d'un caractère.
- c) *Symbole*: symbole admis pour un caractère donné.

## A.2.2.3 *Colonne* "*JEU DE CARACTÈRES CONVERTIS*"

Cette colonne contient un certain nombre de sous-colonnes. Chacune d'elles définit le ou les caractères correspondants au caractère du JEU DE CARACTÈRES DE RÉFÉRENCE.

Il n'est peut-être pas nécessaire d'utiliser certaines parties de la règle de conversion de code pour la conversion d'un type à un autre. Par exemple, dans la conversion de télex à télétex, il n'est pas nécessaire d'utiliser la partie concernant les caractères dont le numéro est supérieur à 2000.

A l'origine, cette colonne est divisée en cinq sous-colonnes:

- a) type de codage TTX (T.61);
- b) type de codage de texte IA5 (IA51RV);
- c) type de codage TLX (ITA2);
- d) type de codage télécopie G3 et télécopie G4 de la catégorie 1 (facsimilé);
- e) Type de codage vidéotex (vidéotex).

### A.2.3 *Utilisation d'autres normes*

Pour les applications de messagerie, le tableau de conversion doit être utilisé chaque fois que possible. Il n'a pas pour but de remplacer les normes internationales actuelles applicables aux conversions pour les applications autres que de messagerie.

Les règles de base relatives à l'utilisation des tableaux de conversion seront telles que les conversions définies dans les tableaux sont tirées des représentations de caractères de base des codes figurant dans les normes internationales pertinentes. Pour la présente version de la Recommandation X.408, d'autres représentations peuvent être utilisées mais elles appellent un complément d'étude.

La Recommandation X.408 ne doit pas limiter le choix d'autres conversions définies dans les Recommandations actuelles. Ainsi, par exemple:

a) La conversion ITA2 en IA5, définie dans la Recommandation S.18, offre d'autres conversions telles que:

le caractère astérisque \* IA5 peut être converti soit en caractère ITA2 ?, soit en caractères ITA2 (?).

b) La conversion ITA2 en T.61, définie dans la Recommandation T.60, offre d'autres conversions telles que:

le caractère A ITA2 peut être converti soit en caractère A T.61, soit en caractère a T.61.

A noter que la conversion d'un caractère graphique en plusieurs caractères graphiques peut, le cas échéant, être utilisée comme option nationale.

# A.3 *Conventions*

- a) Si les deux cases SYM et n° ne sont pas remplies dans les colonnes "JEU DE CARACTÈRES CONVERTIS", cela veut dire qu'il n'y a pas conversion (c'est-à-dire qu'il n'y a PAS de conversion possible).
- b) FS signifie "appelle un complément d'étude".
- c) Disc. signifie "SUPPRIMÉ".
- d) Les symboles des caractères de commande ne devraient pas être interprétés comme des symboles à imprimer. Ils sont placés uniquement à titre d'information de référence, en vue de garder la sémantique des caractères définis ailleurs. Voir le § A.2.2.2.

## A.4 *Remarques*

- Ce caractère sert uniquement au fonctionnement de l'émetteur automatique d'indicatif pour l'équipement correspondant à cet émetteur dans le service public international.
- Ces caractères n'ont pas d'attribution internationale.
- Ces caractères n'ont pas de fonction de correspondance dans d'autres types de codage. L'équipement de conversion actionne l'inversion appropriée et supprime les caractères.
- La classification des fonctions de commande dont le numéro est inférieur à 1000 appelle un complément d'étude.

#### TABLEAU A-1/X.408

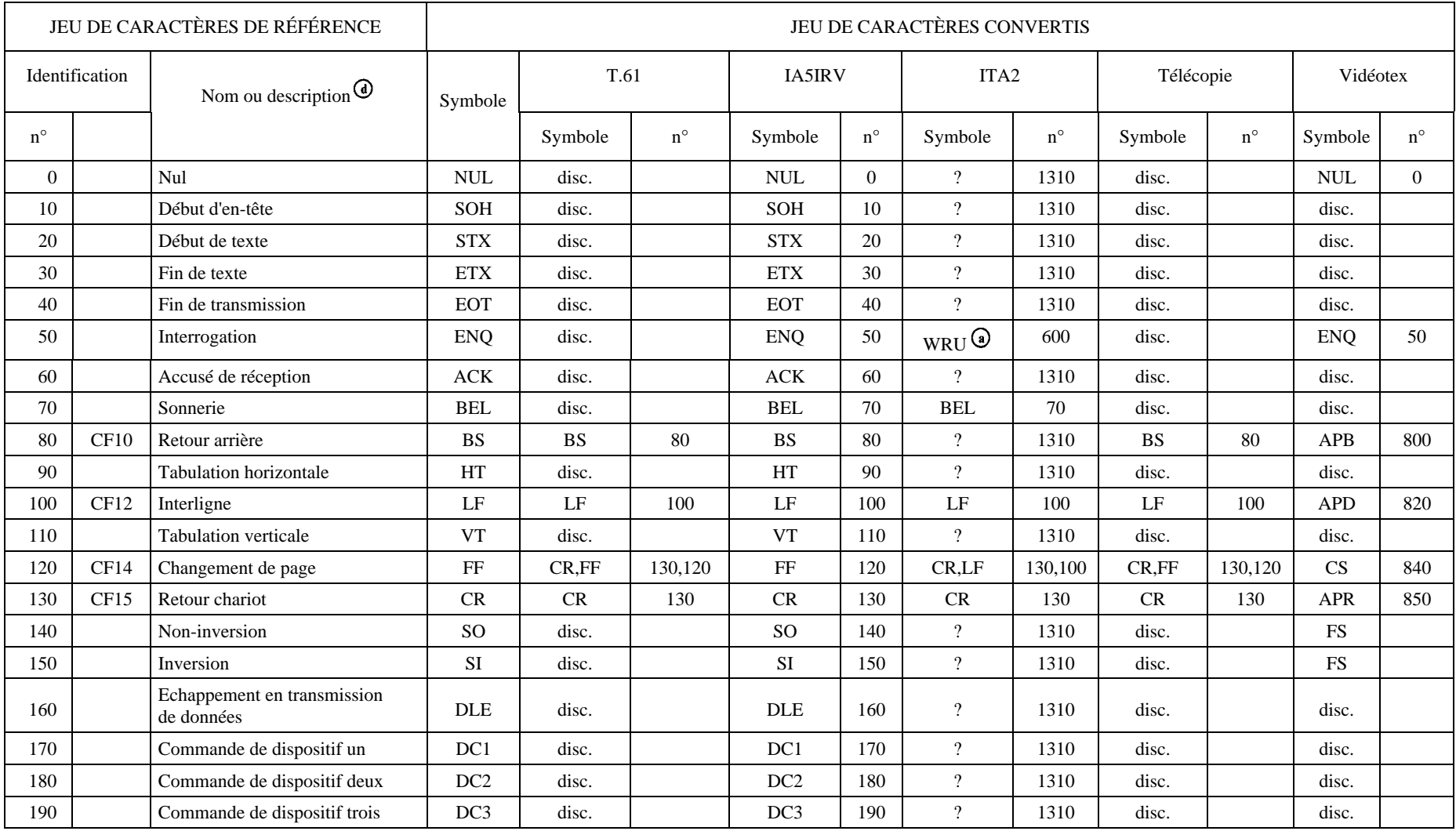

#### TABLEAU A-2/X.408

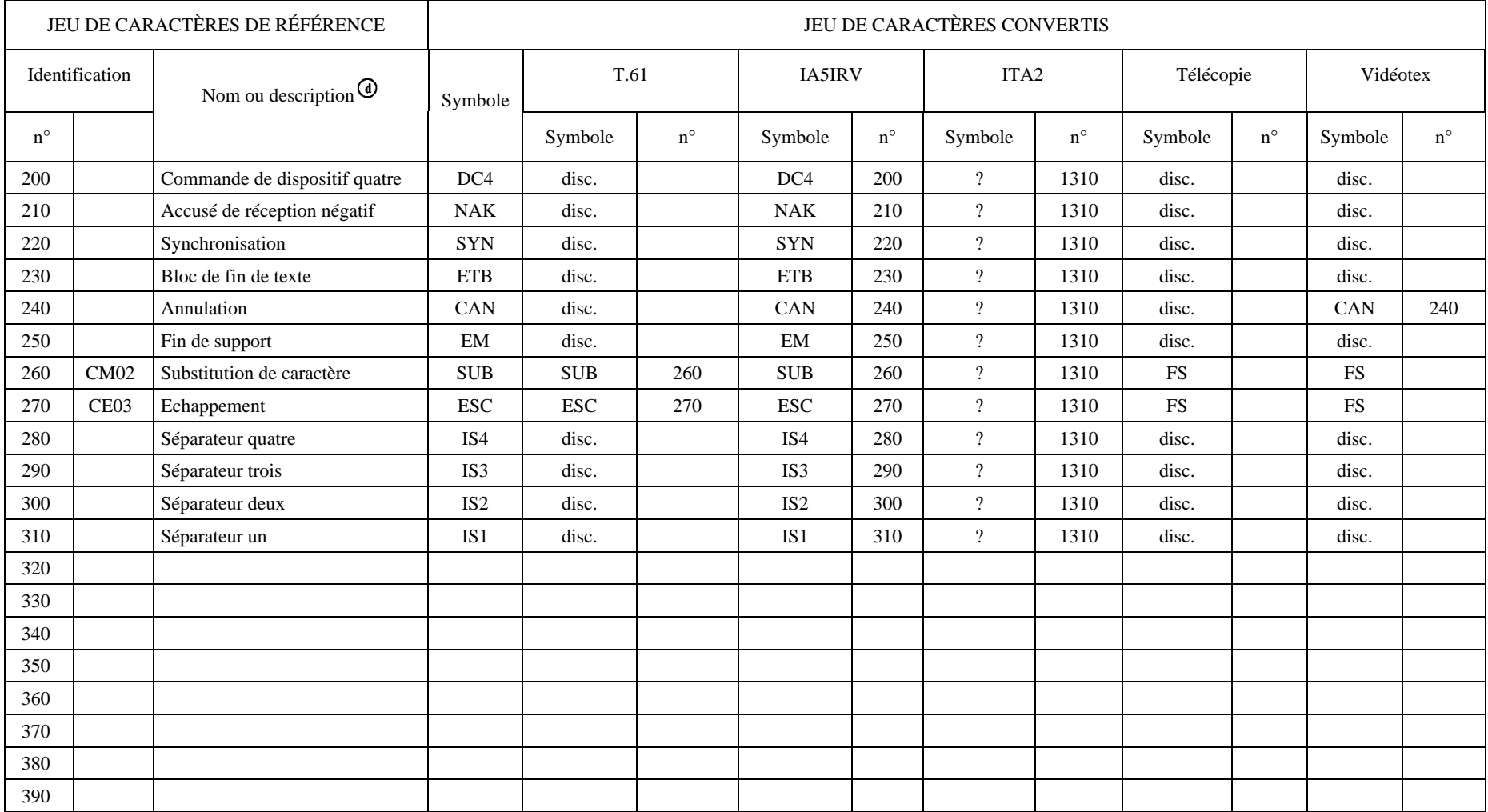

#### TABLEAU A-3/X.408

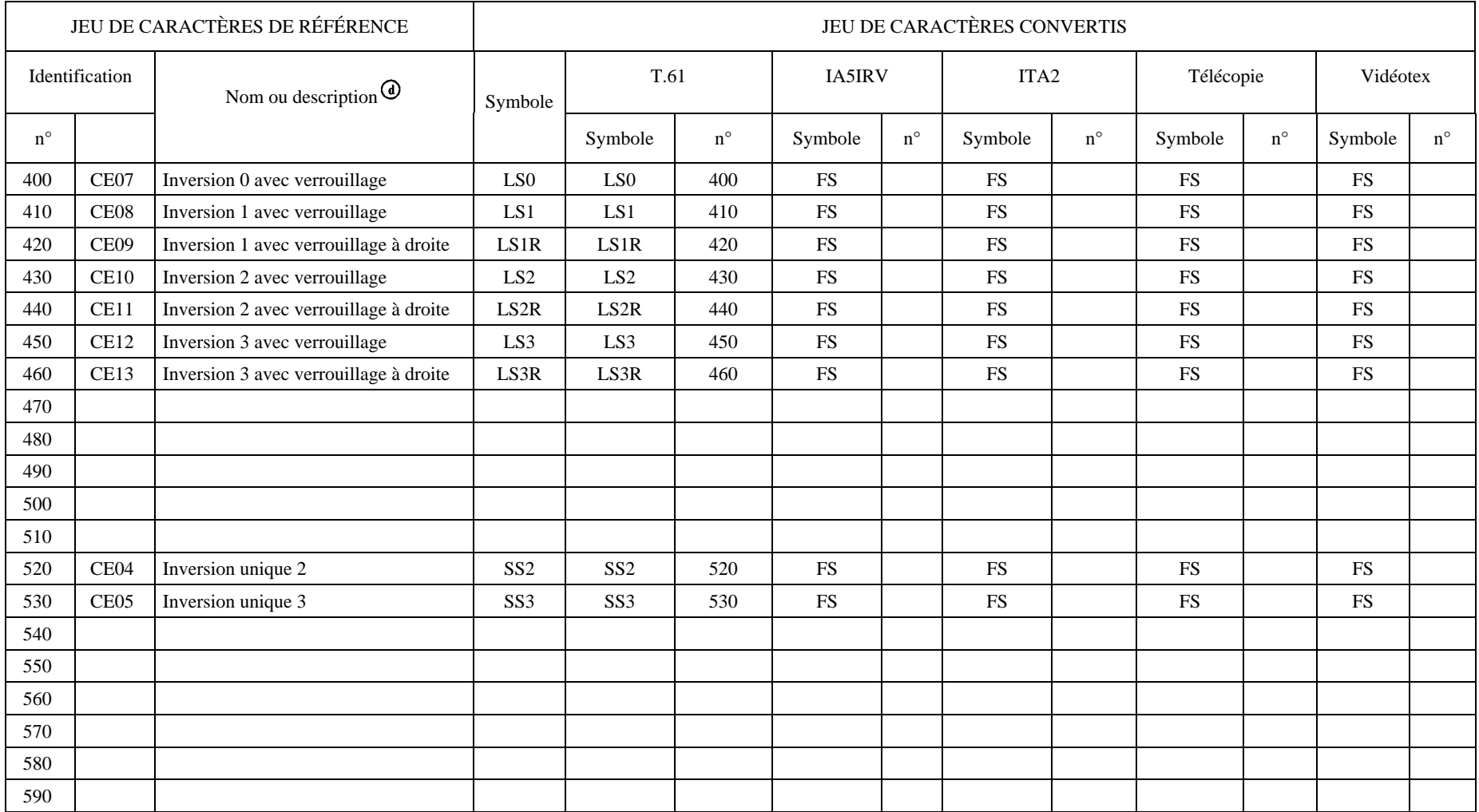

#### TABLEAU A-4/X.408

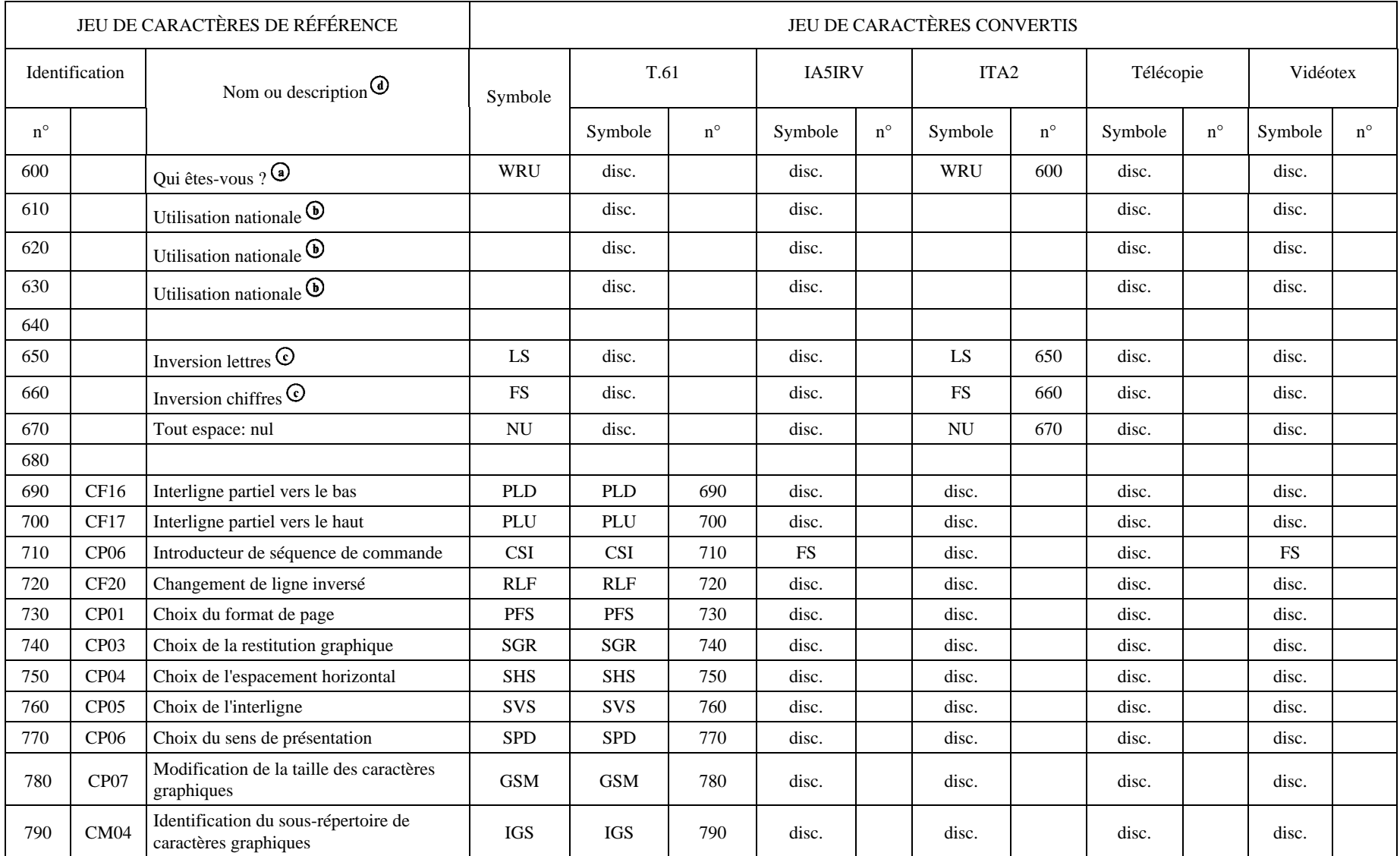

#### TABLEAU A-5/X.408

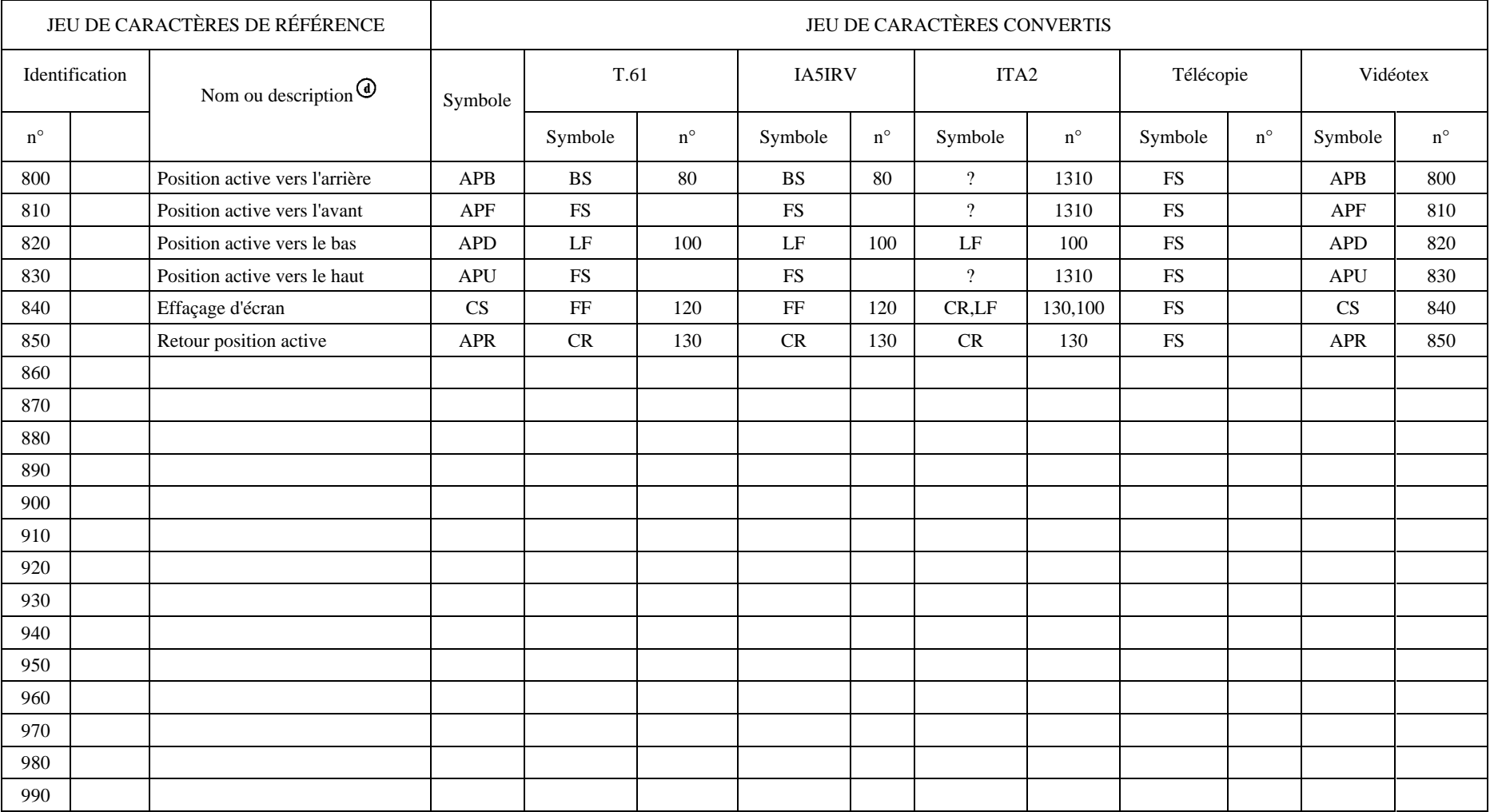

#### TABLEAU A-6/X.408

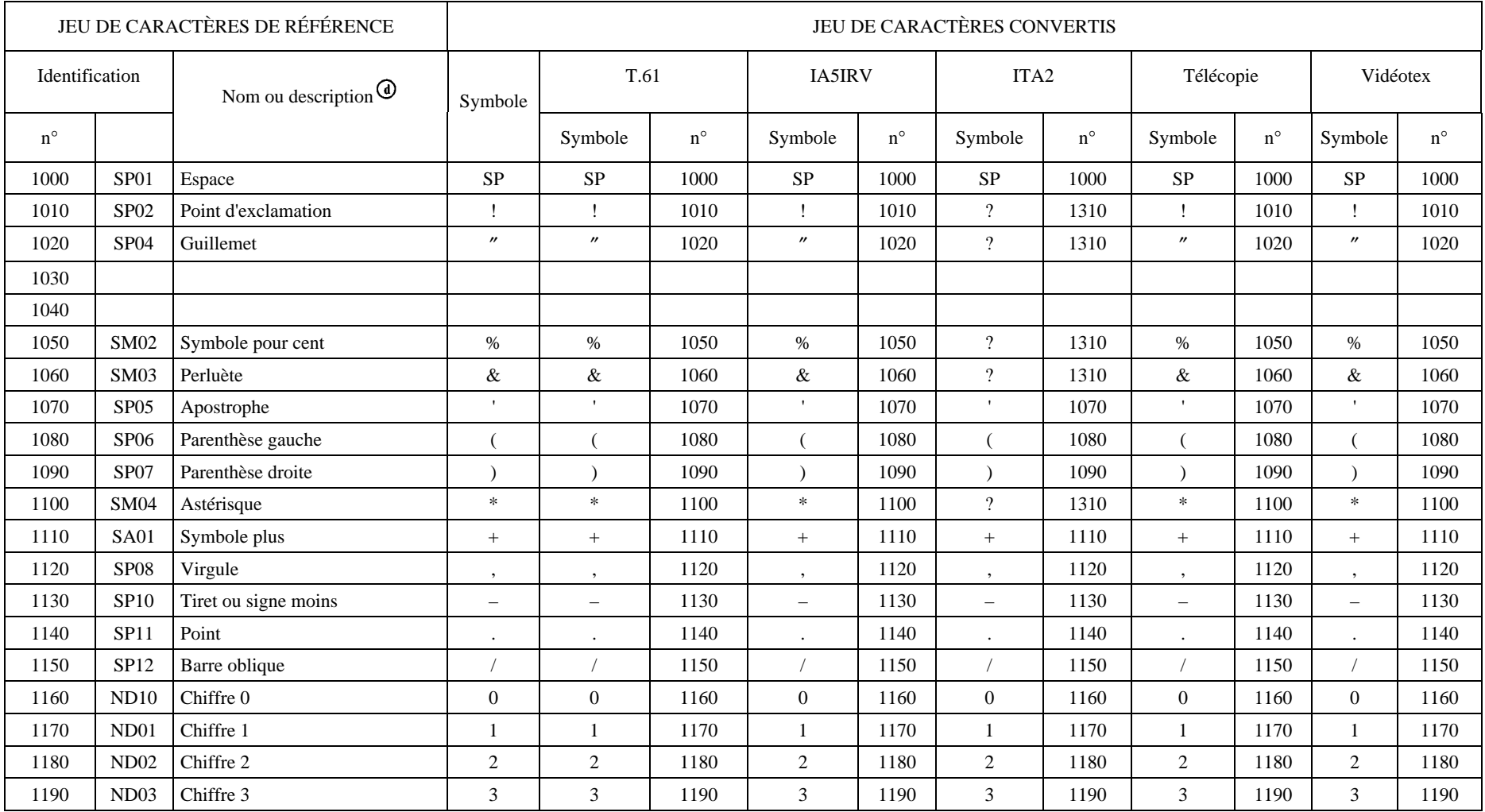

#### TABLEAU A-7/X.408

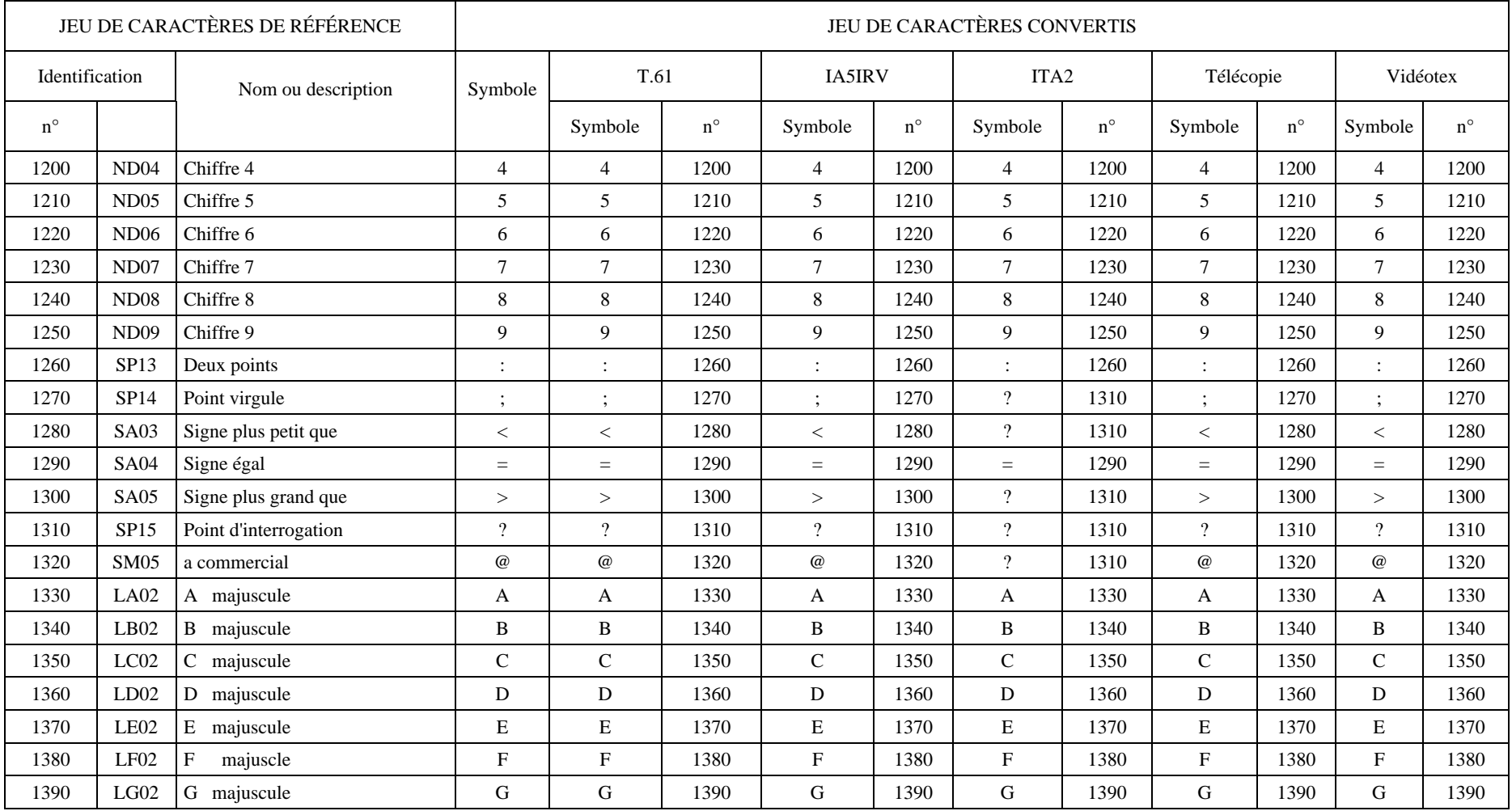

#### TABLEAU A-8/X.408

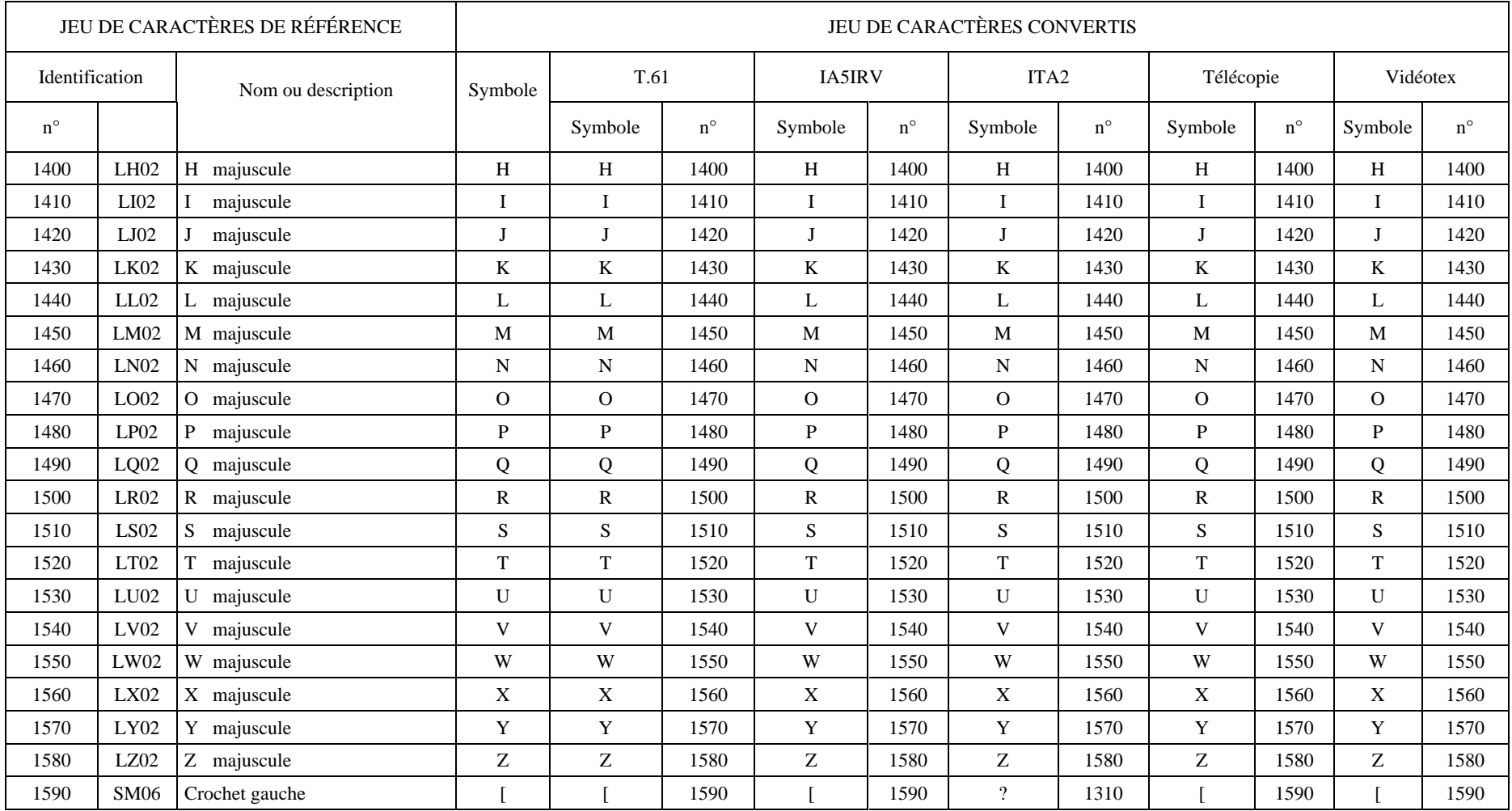

#### TABLEAU A-9/X.408

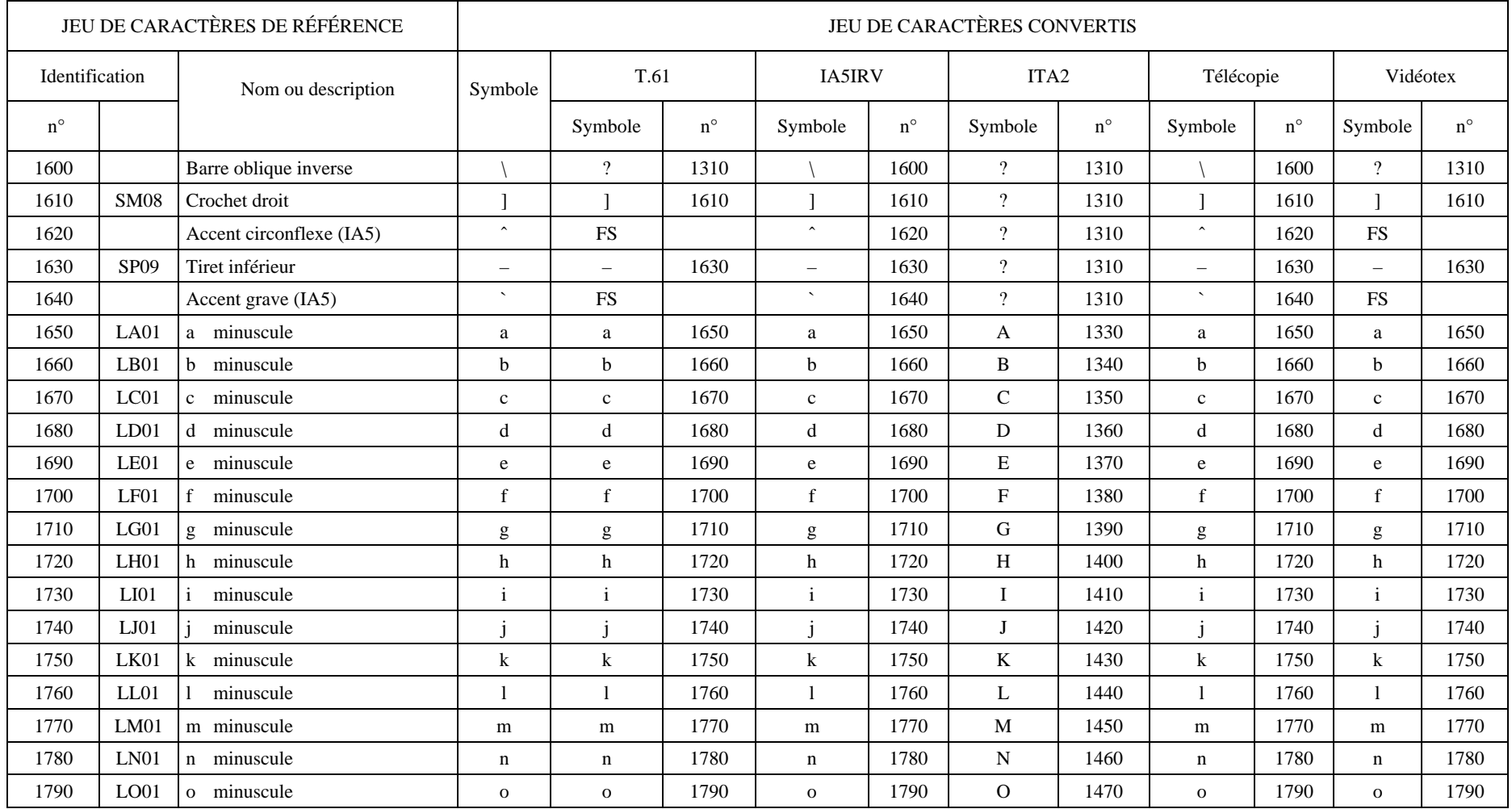

#### TABLEAU A-10/X.408

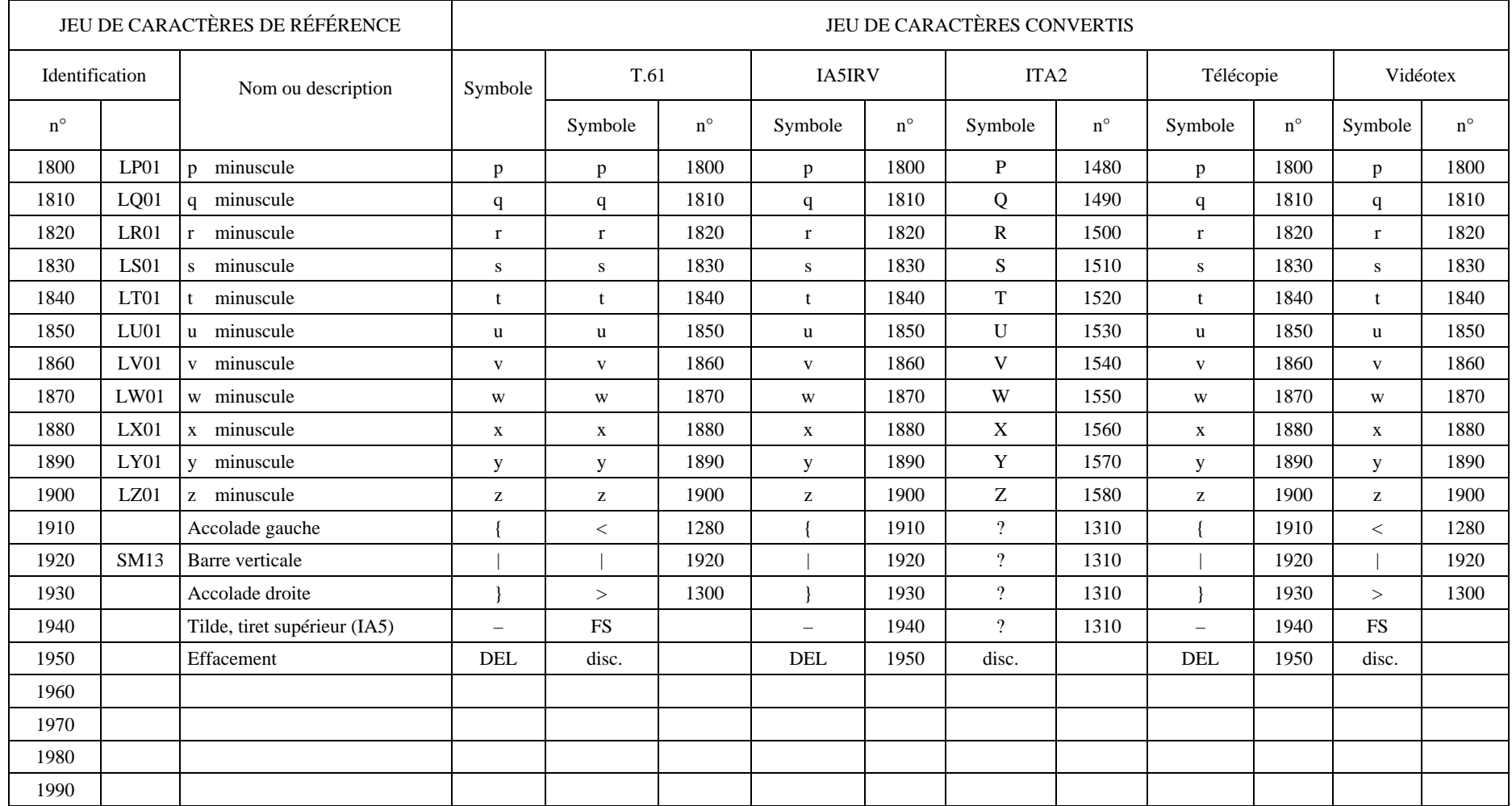

#### TABLEAU A-11/X.408

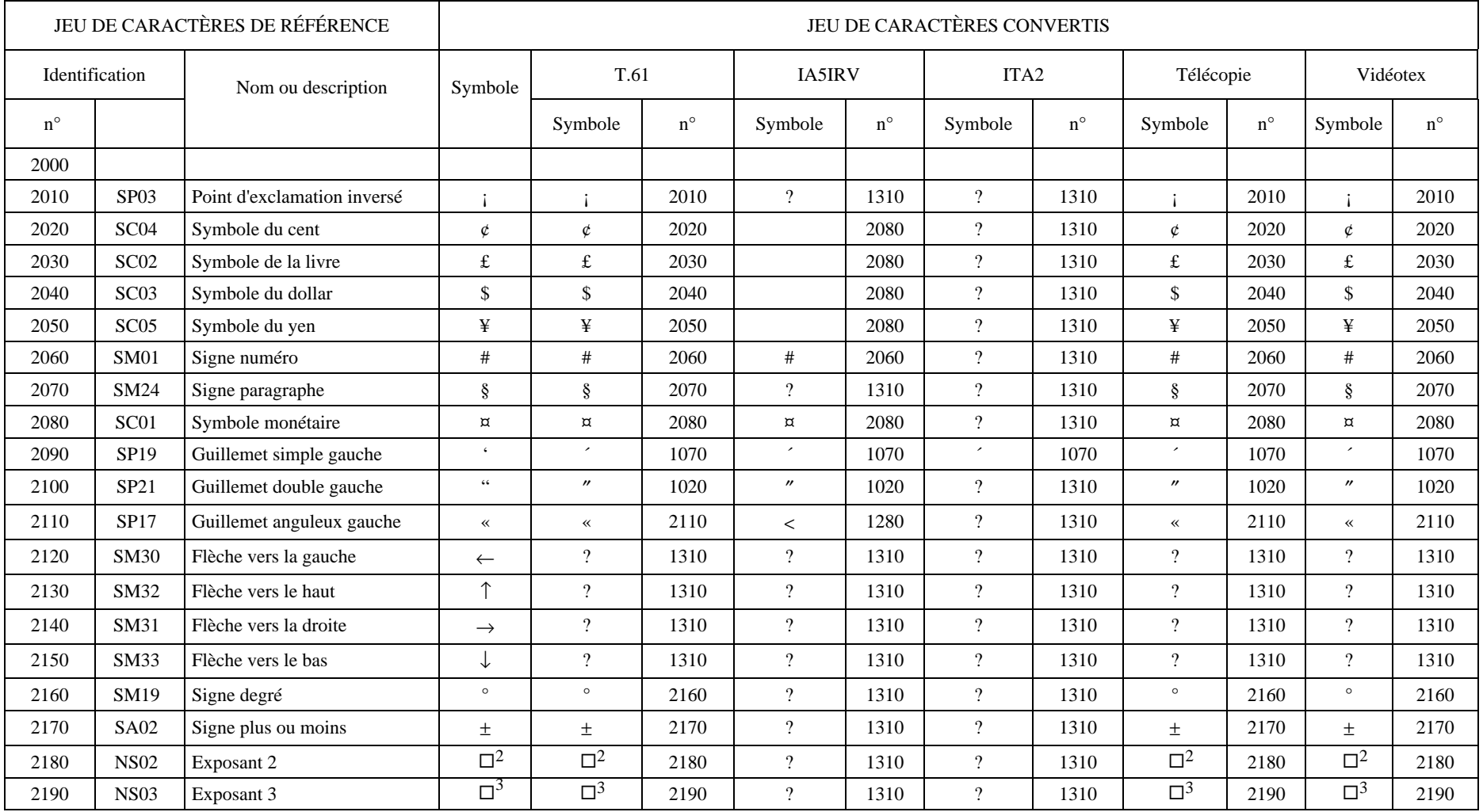

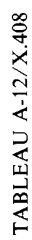

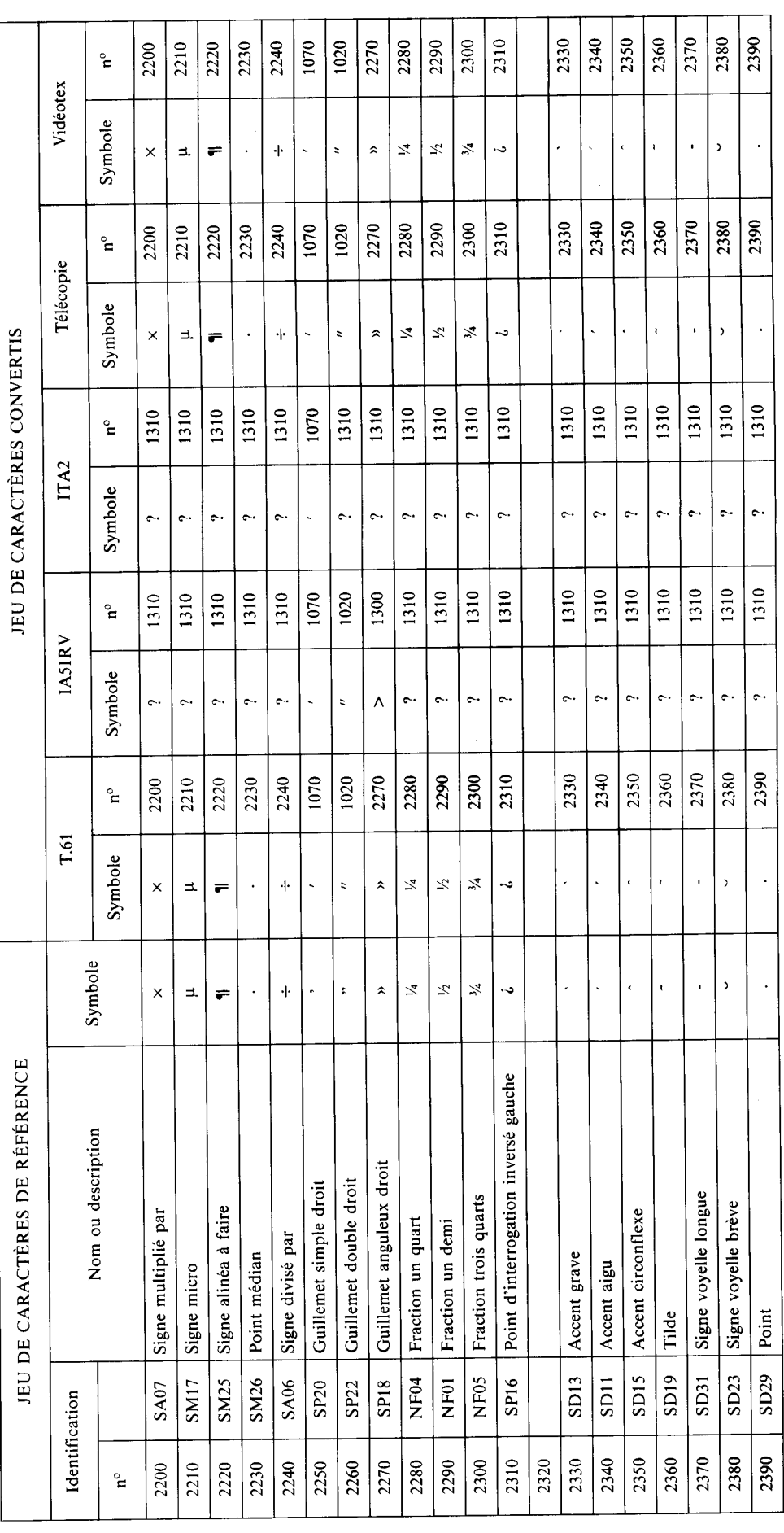

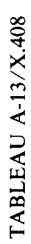

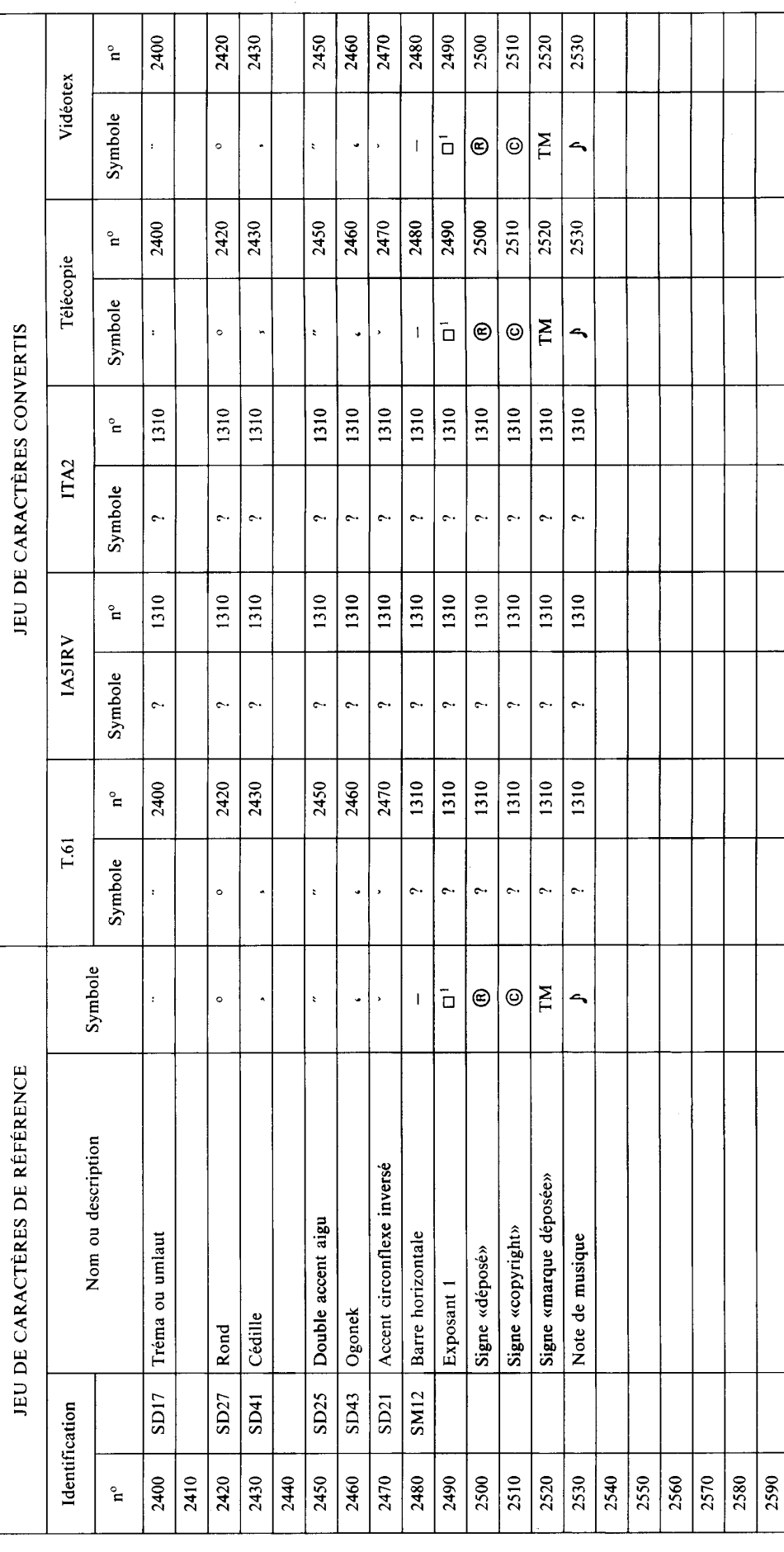

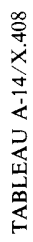

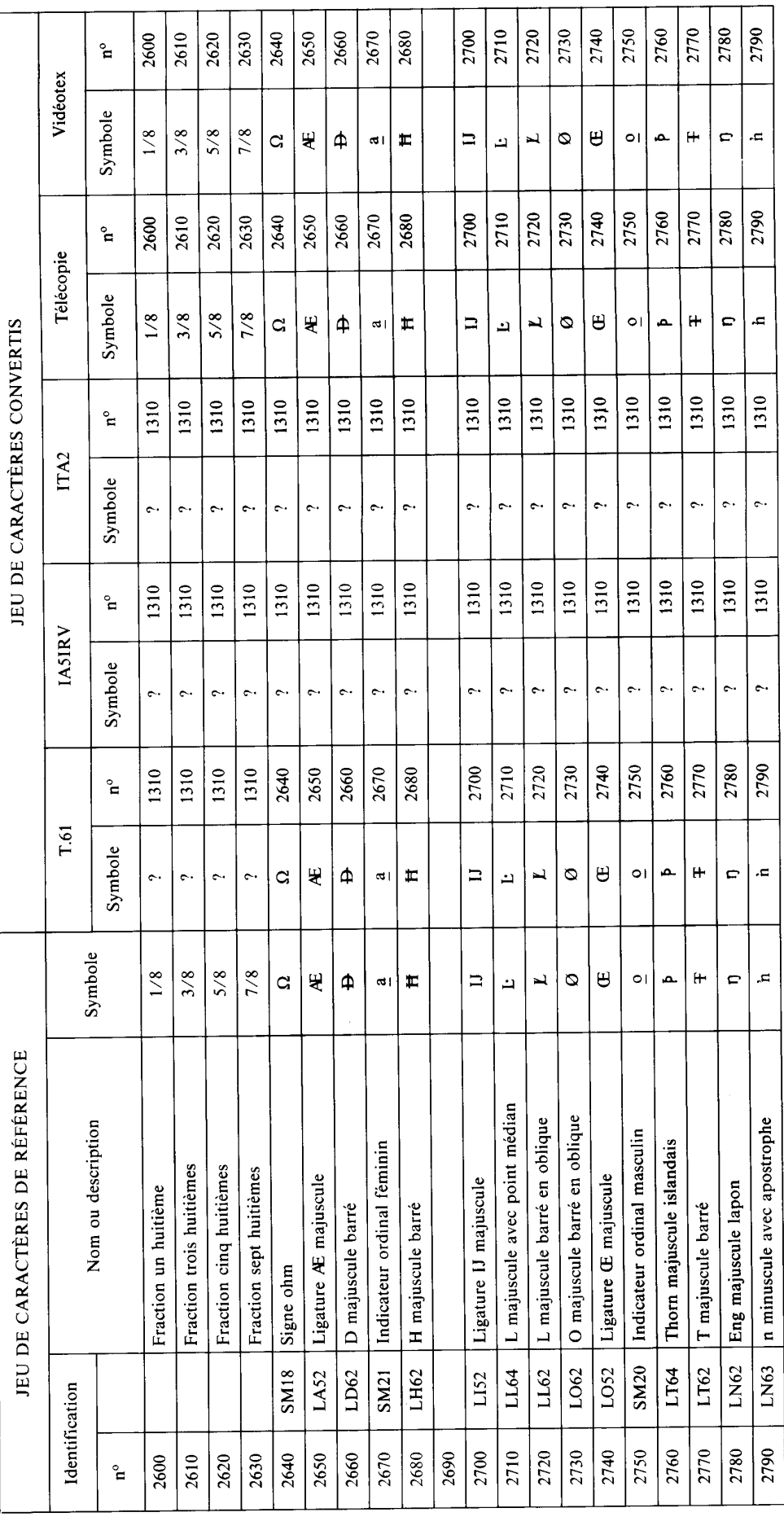

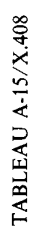

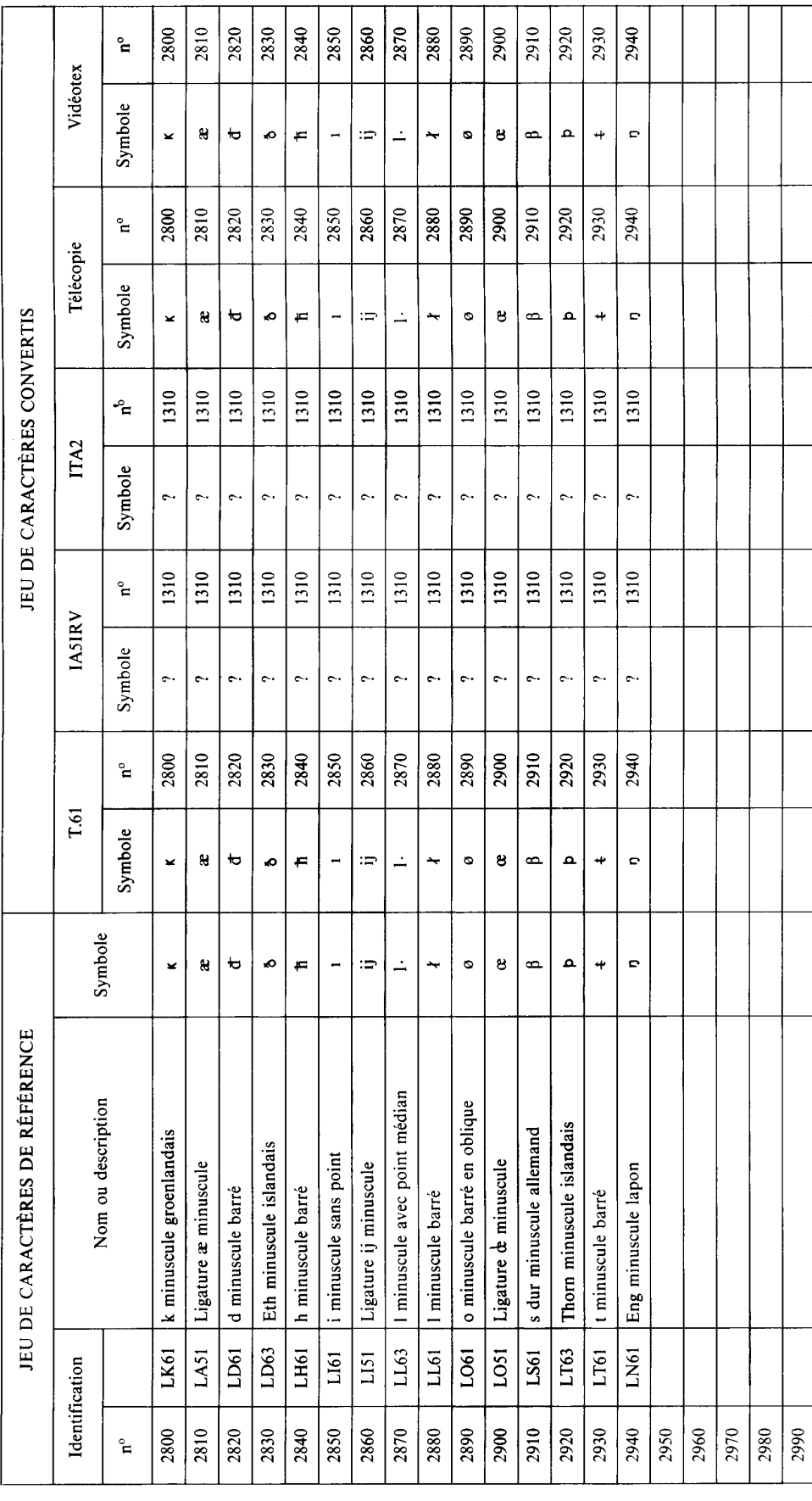

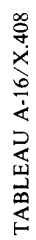

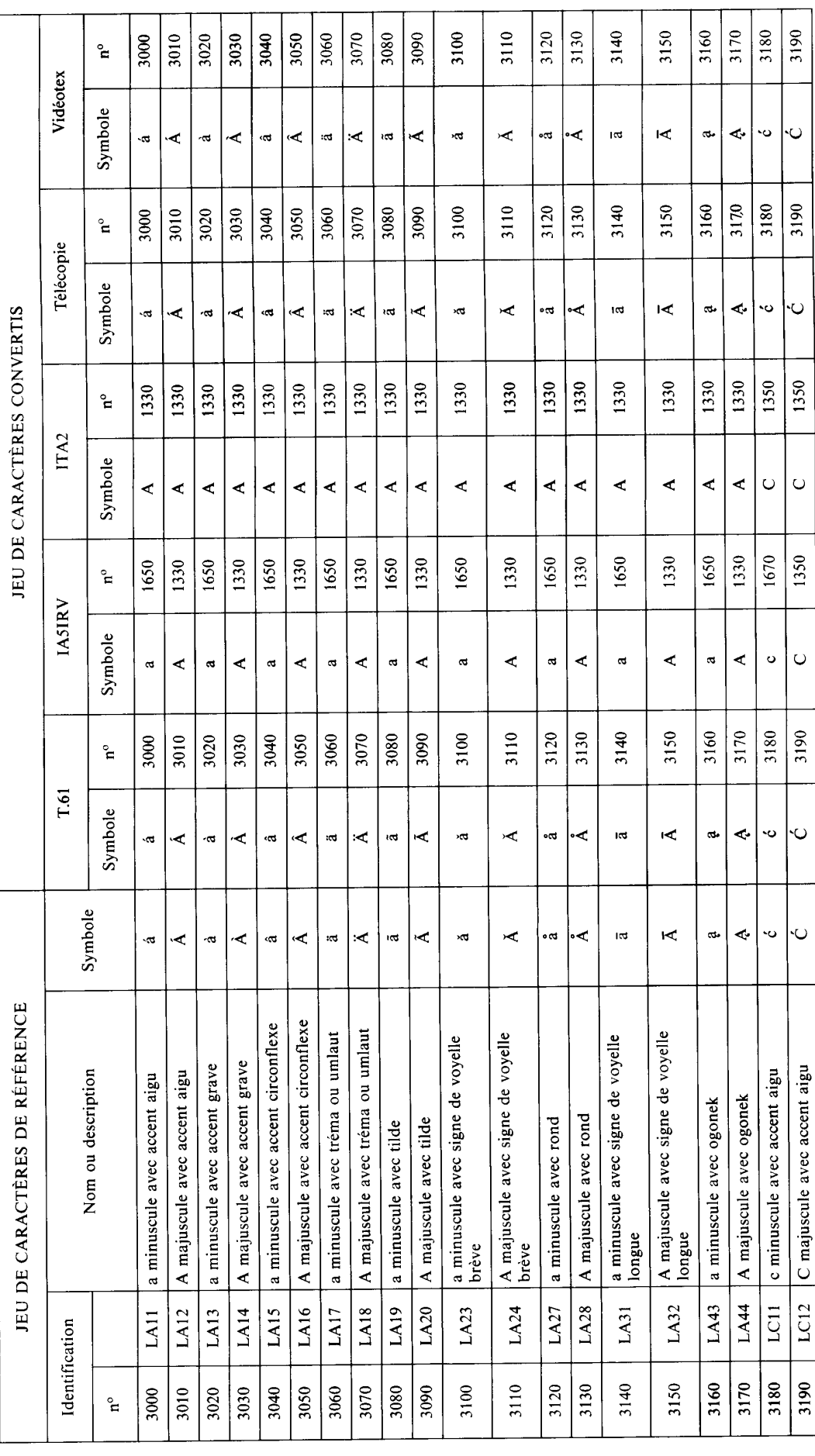

TABLEAU A-17/X.408

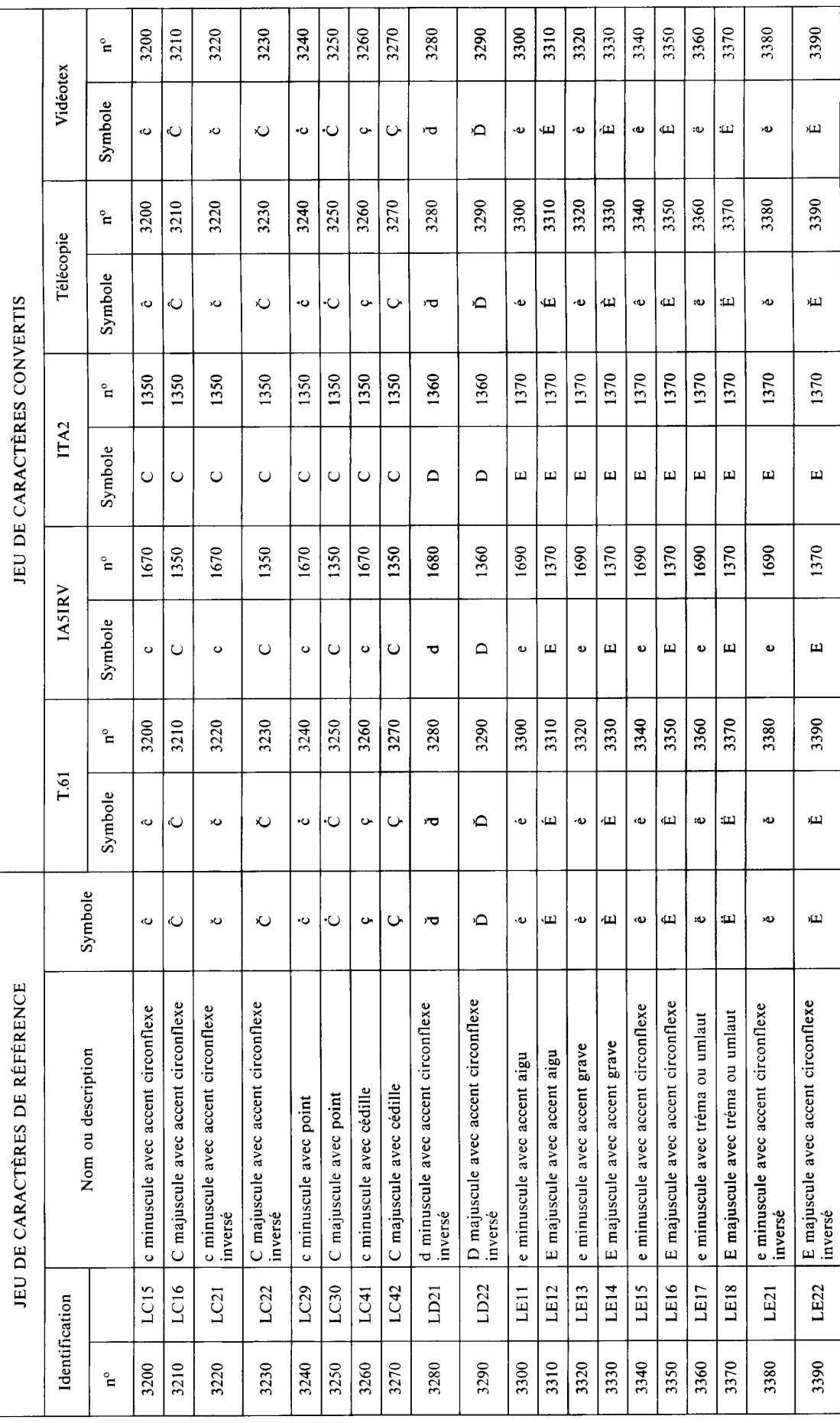

**TABLEAU A-18/X.408** 

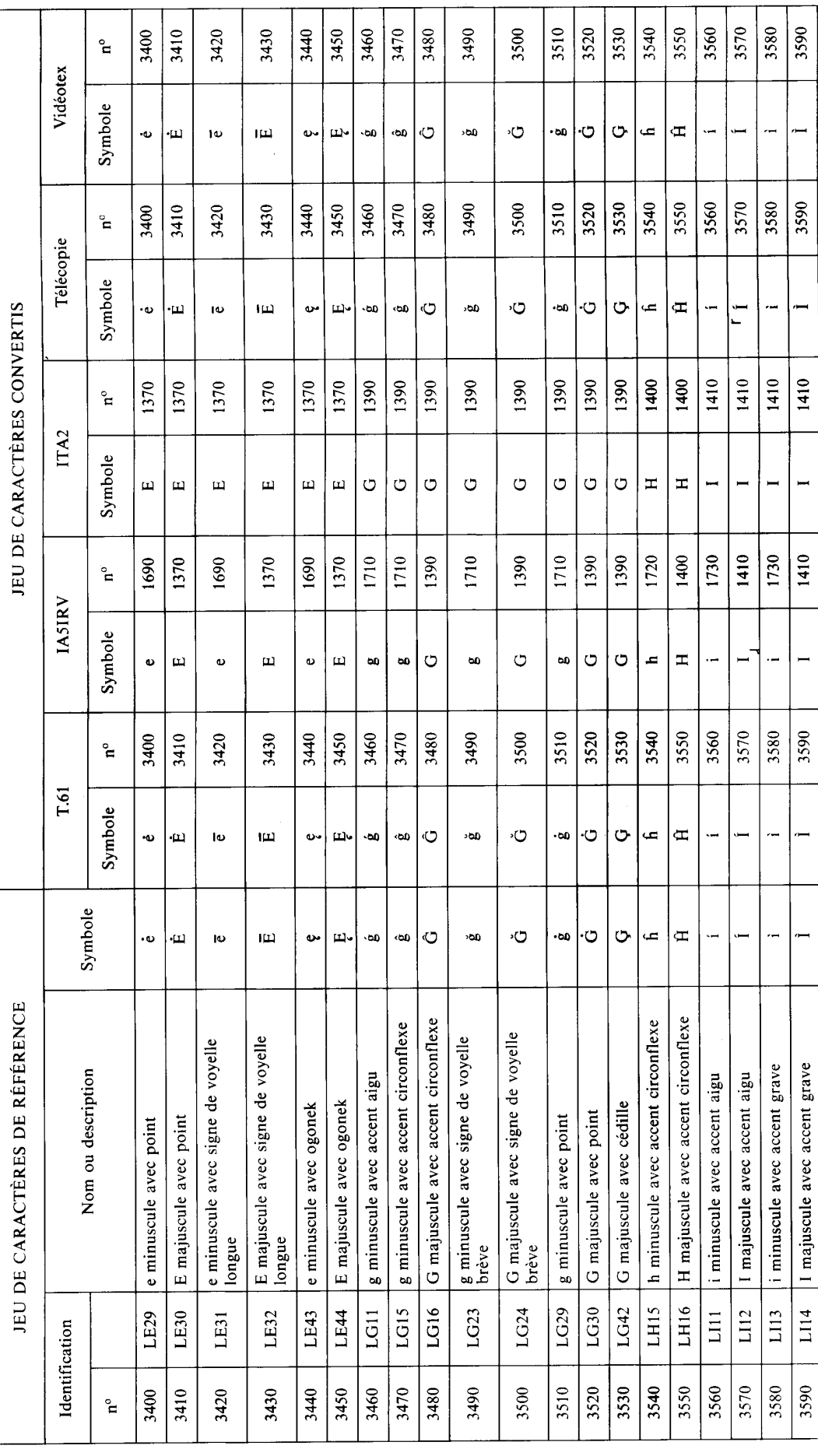

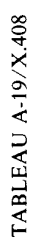

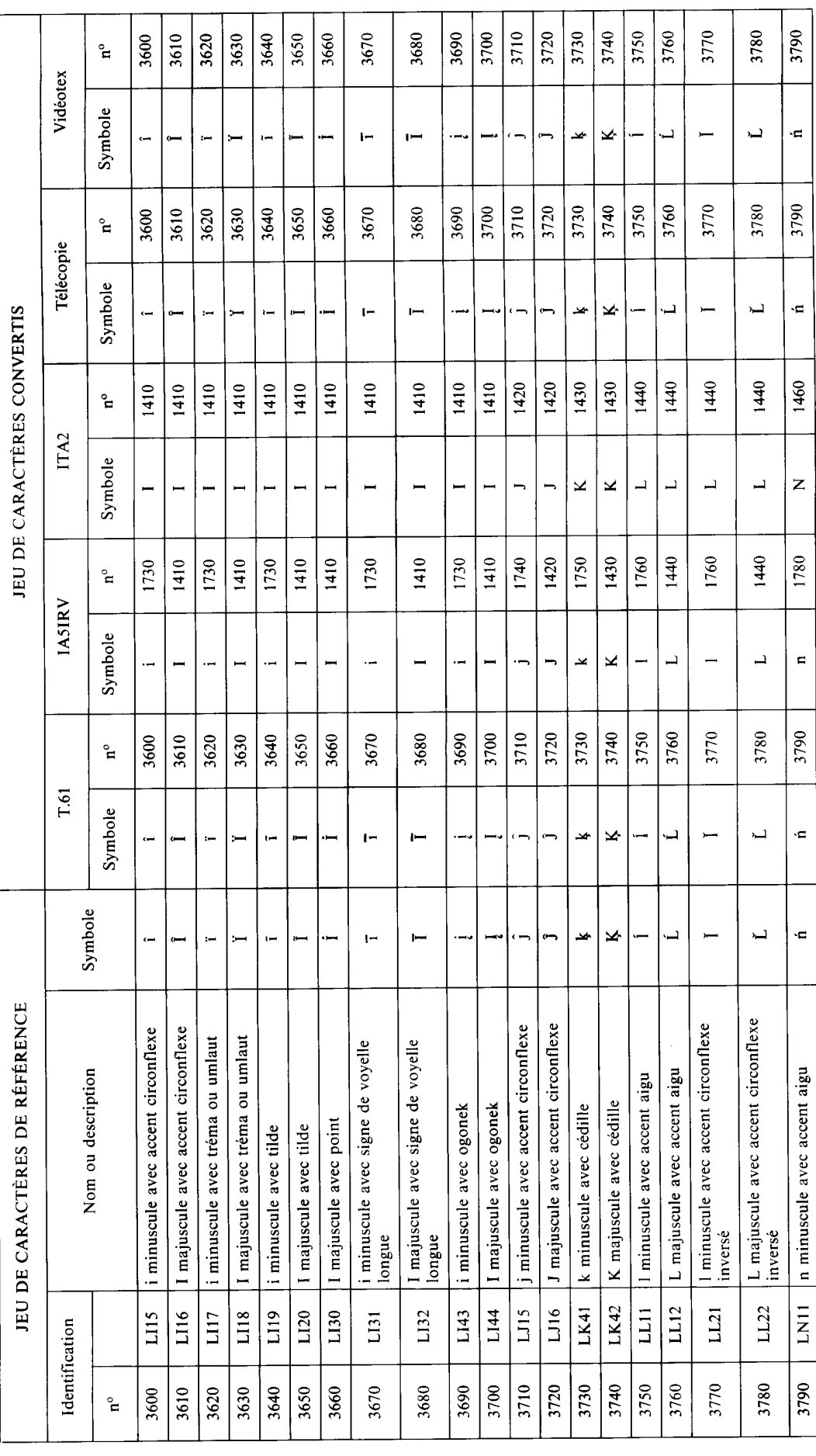

TABLEAU A-20/X.408

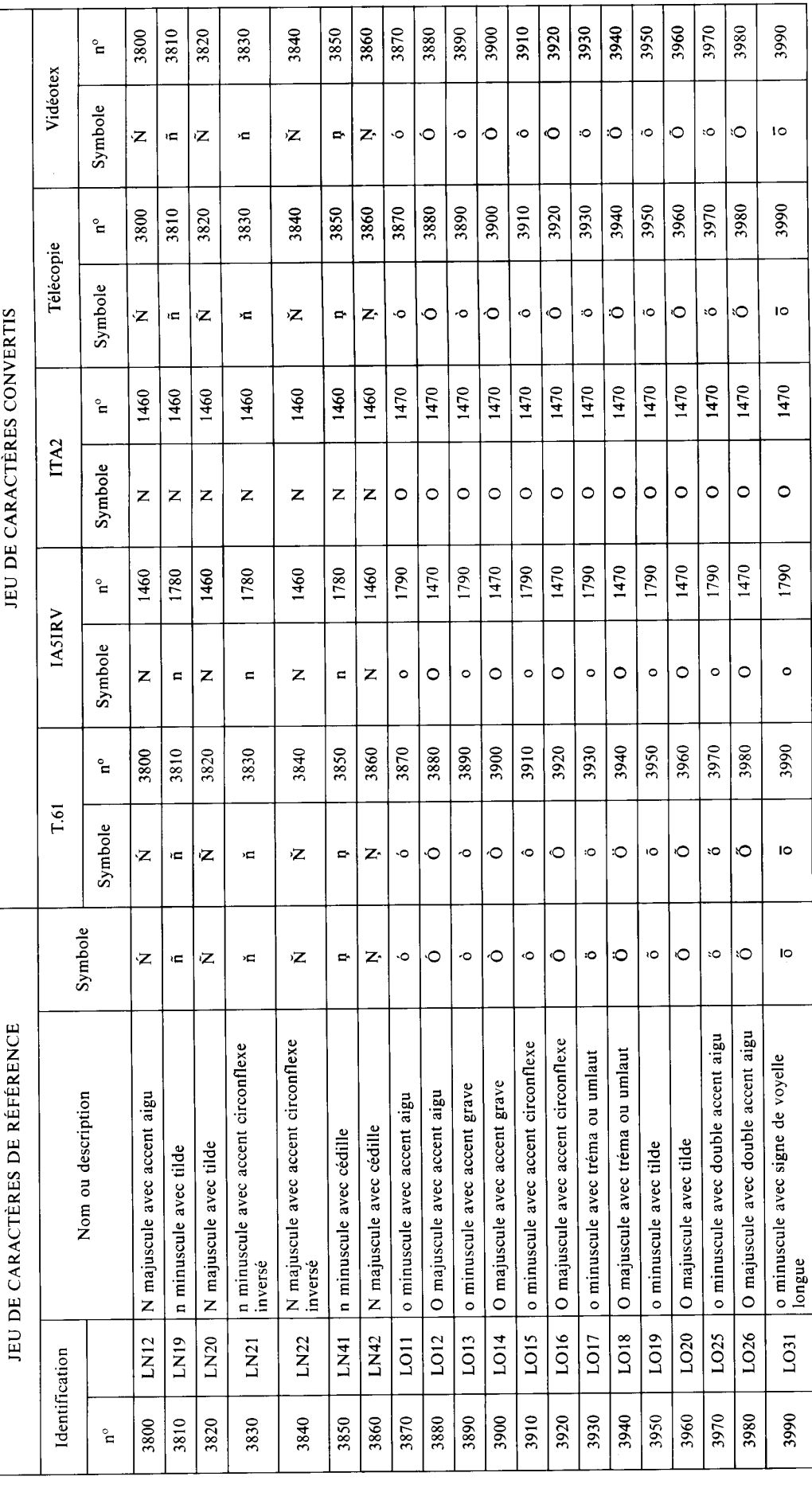

**TABLEAU A-21/X.408** 

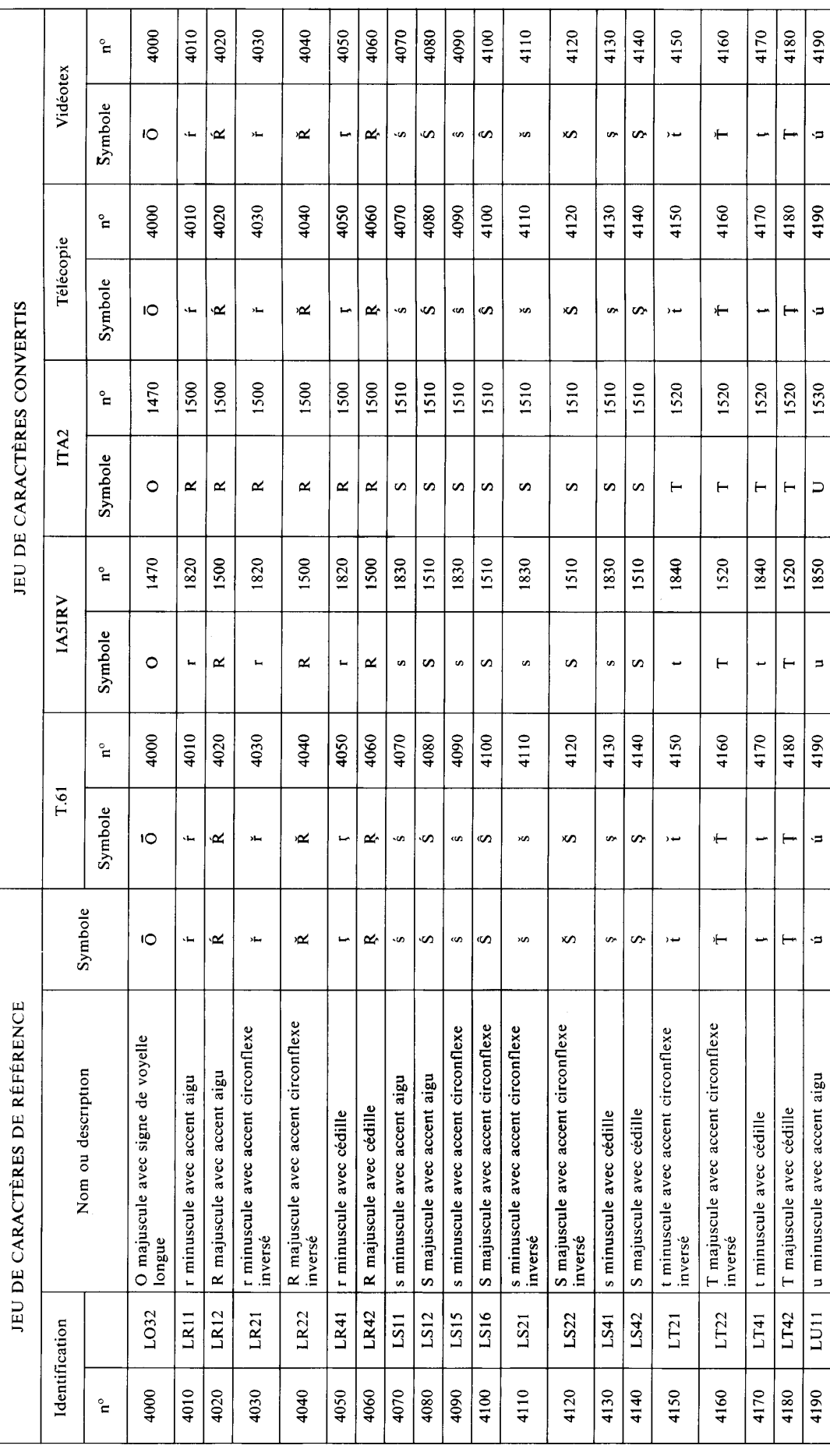

**TABLEAU A-22/X.408** 

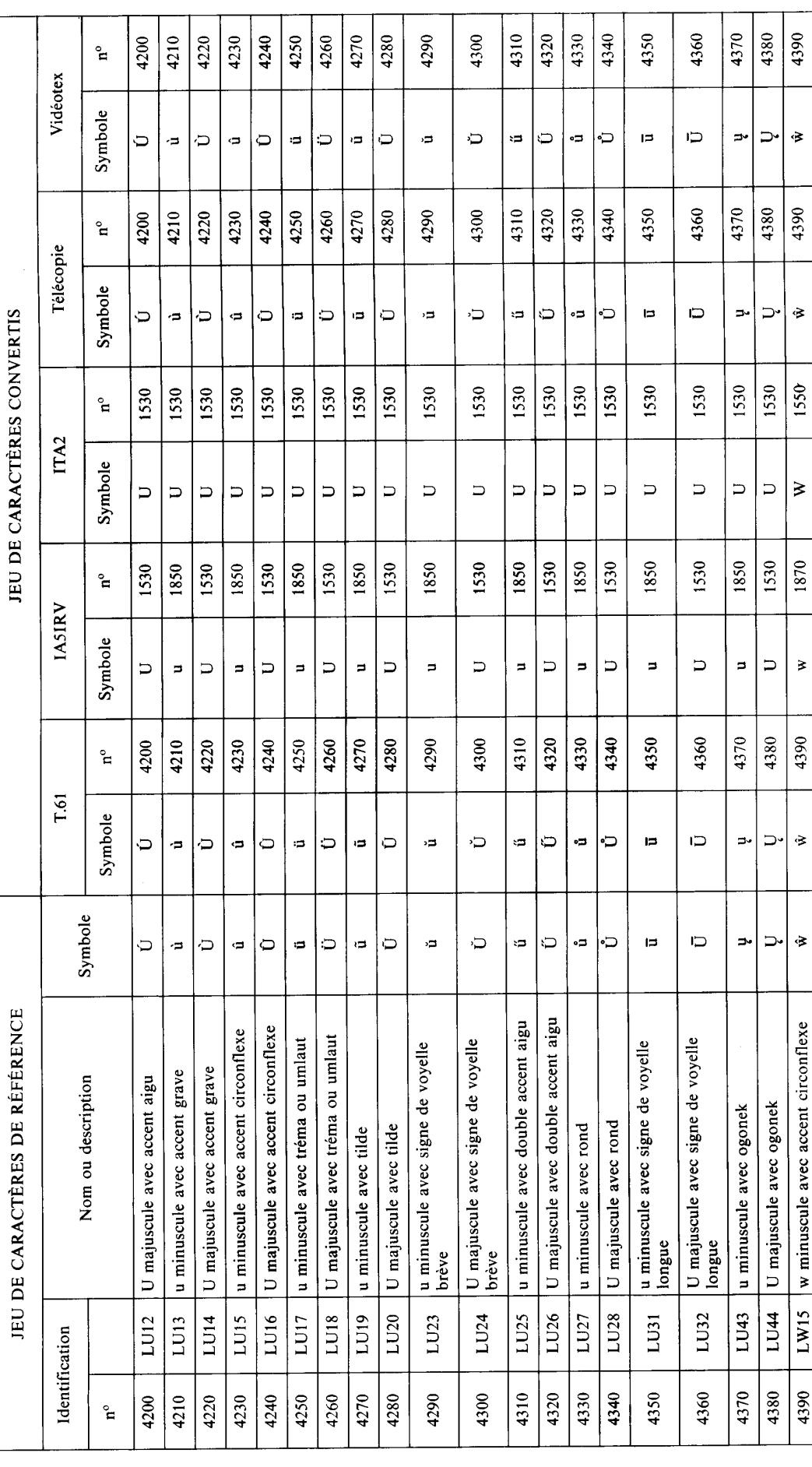

 $\hat{\mathcal{A}}$ 

**TABLEAU A-23/X.408** 

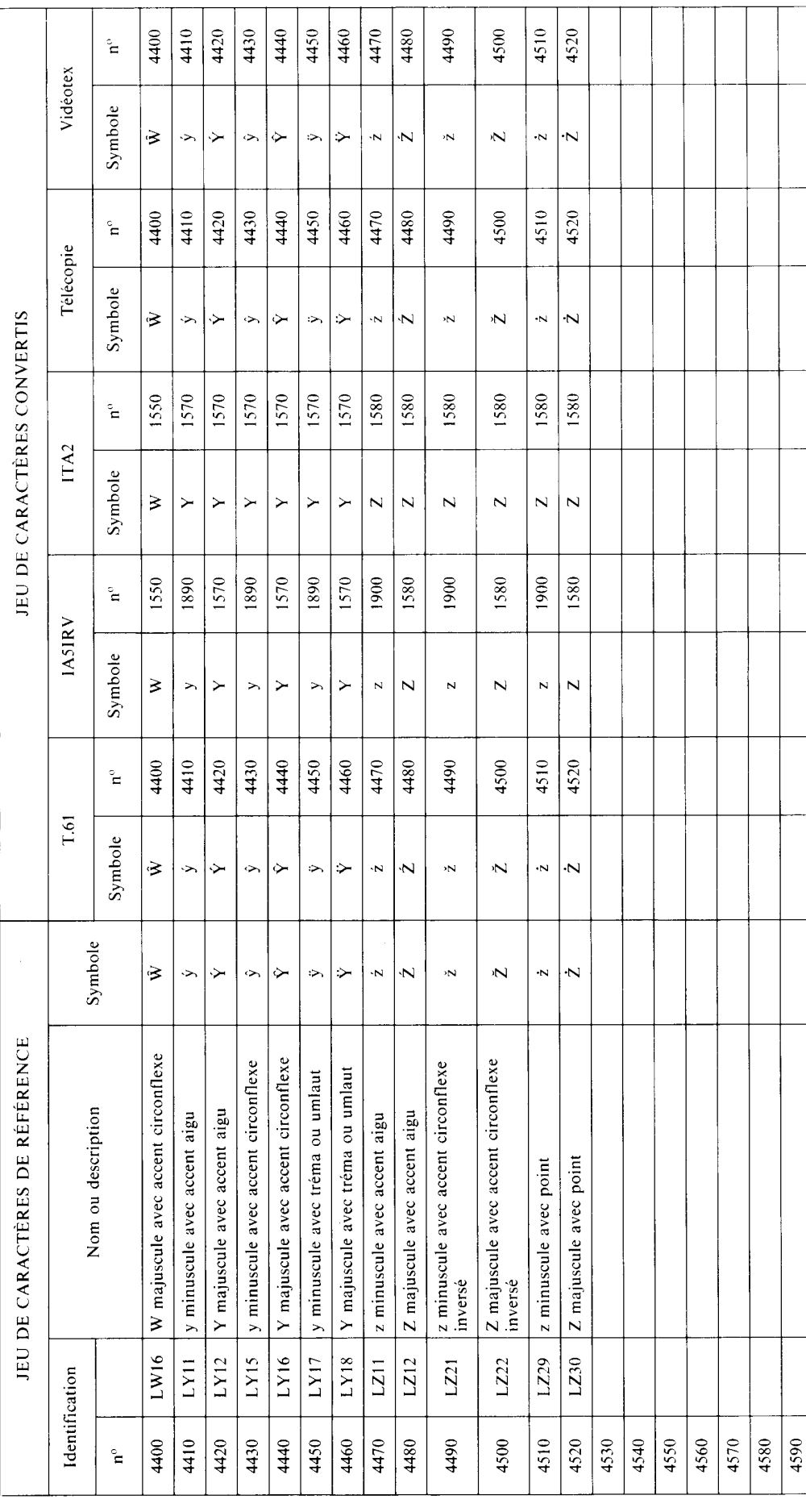

# ANNEXE B

# (à la Recommandation X.408)

# **Abréviations**

Les abréviations suivantes sont utilisées dans la présente Recommandation:

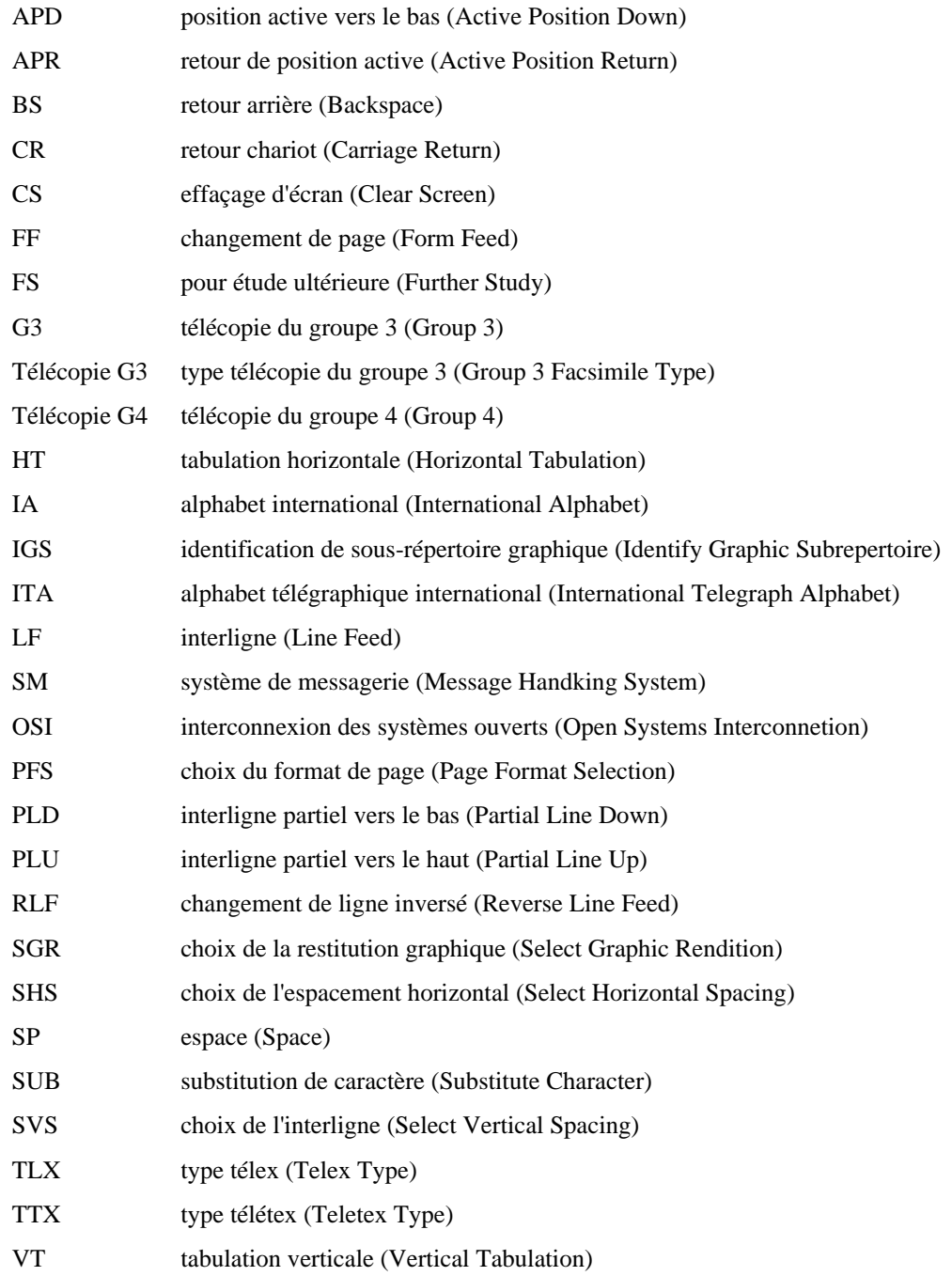